# МІНІСТЕРСТВО ОСВІТИ І НАУКИ УКРАЇНИ ДОНЕЦЬКИЙ ВИЩИЙ НАВЧАЛЬНИЙ ЗАКЛАД «ДОНЕЦЬКИЙ НАЦІОНАЛЬНИЙ ТЕХНІЧНИЙ УНІВЕРСИТЕТ»

## МЕТОДИЧНІ ВКАЗІВКИ ДО ВИКОНАННЯ ЛАБОРАТОРНИХ, РОЗРАХУНКОВО-ГРАФІЧНИХ ТА САМОСТІЙНИХ РОБІТ З ДИСЦИПЛІНИ "ГІРНИЧА ГЕОМЕТРІЯ"

Частина I

## «Проекції, що застосовуються для складання гірничої графічної

документації»

Донецьк – ДонНТУ – 2011

# МІНІСТЕРСТВО ОСВІТИ І НАУКИ УКРАЇНИ ДОНЕЦЬКИЙ ВИЩИЙ НАВЧАЛЬНИЙ ЗАКЛАД «ДОНЕЦЬКИЙ НАЦІОНАЛЬНИЙ ТЕХНІЧНИЙ УНІВЕРСИТЕТ»

## МЕТОДИЧНІ ВКАЗІВКИ ДО ВИКОНАННЯ ЛАБОРАТОРНИХ, РОЗРАХУНКОВО-ГРАФІЧНИХ ТА САМОСТІЙНИХ РОБІТ З ДИСЦИПЛІНИ "ГІРНИЧА ГЕОМЕТРІЯ"

Частина I

«Проекції, що застосовуються для складання гірничої графічної документації»

> Розглянуто: на засіданні кафедри маркшейдерської справи Протокол № 4 від 13.10.2010 р.

 Затверджено: на засіданні навчальнометодичної ради ДонНТУ Протокол № 1 Від 13.01.2011 р.

Донецьк – ДонНТУ – 2011

УДК 622.1:528

Методичні вказівки до виконання лабораторних, розрахунково-графічних та самостійних робіт з дисципліни «Гірнича геометрія», частина 1, «Проекції, що застосовуються при складанні гірничої графічної документації» / В.В.Мирний – Донецьк: ДонНТУ, 2011. –58с.

Методичні вказівки є частиною комплексу методичних матеріалів, які розроблені кафедрою маркшейдерської справи ДВНЗ «ДонНТУ» та містять у собі рекомендації щодо підготовки та проведення лабораторних робіт з дисципліни спецкурсу.

Методичні вказівки рекомендовані до видання методичною комісією спеціальності «Маркшейдерська справа» (протокол № 4 від 13.10.2010р.) і призначені для підготовки бакалаврів спеціальності 6.05030105 «Маркшейдерська справа», які навчаються по таких формах навчання: денна, заочна, екстернат.

> *Автор: В.В.Мирний, проф. кафедри маркшейдерської справи,*

*Рецензент: В.І.Філатов, канд.. техн.. наук*

## МЕТОДИЧНІ ВКАЗІВКИ ДО ВИКОНАННЯ ЛАБОРАТОРНИХ, РОЗРАХУНКОВО-ГРАФІЧНИХ ТА САМОСТІЙНИХ РОБІТ З ДИСЦИПЛІНИ "ГІРНИЧА ГЕОМЕТРІЯ"

Частина I

## «Проекції, що застосовуються для складання гірничої графічної документації»

*Укладач:*

*Вячеслав Васильович Мирний*

#### ВСТУП

Дисципліна "Гірнича геометрія» («Геометрія надр») є спеціальною для студентів спеціальності "Маркшейдерська справа" і вивчається ними на третьому, четвертому й п'ятому курсах. До цього часу студентами вивчено багато суміжних з гірничою геометрією дисциплін: нарисна геометрія, гірнича справа, маркшейдерська справа, дисципліни геологічного циклу та ін.

У зв'язку з великим обсягом матеріалу методичні вказівки за курсом розділені на кілька частин:

«Проекції, що застосовуються для складання гірничої графічної документації»,

«Геометризація структурних і якісних особливостей корисних копалин».

« Облік видобутку, втрат і збіднення запасів».

При складанні «Методичних вказівок» автори прагнули підібрати завдання з маркшейдерсько-геологічної практики. Для зручності виконання самостійної роботи наприкінці кожної частини наведено список літератури. Кожне завдання в «Методичних вказівках» складене за такою схемою:

- умови та формулювання завдання;
- вихідні дані ( у загальному вигляді);
- порядок виконання завдання;
- необхідні креслення.

Перераховані матеріали наведено в розділі 2 «Умови завдання й порядок їх виконання». Для виконання розв'язку конкретного завдання необхідно вибрати числову інформацію згідно зі своїм варіантом у розділі 3 "Таблиці вихідних даних". При цьому студенти заочної форми навчання вибирають варіант у відповідності зі своїм шифром.

Деякі завдання вирішуються за вихідним даними, які вже зустрічались в інших завданнях, а в окремих завданнях вихідними даними є результати, отримані в попередніх завданнях. Про все це зроблені відповідні вказівки при описанні вихідних даних, конкретного завдання.

Розв'язання задач виконується на аркушах креслярського паперу розміром 20×30 см (аксонометричні й афінні проекції будуються на аркушах розміром 30×40см). Масштаб зображення зазначено в умові завдання. Додаткові побудови, необхідні при розв'язанні даного завдання, розміщуються на цих же аркушах.

Усі побудови виконуються чорною й кольоровою тушшю. Зразки виконання й оформлення завдань наведені на рис. 11а, 15, 22, 23, 31, 34, 50, 52, 53.

Прийнято положення просторових точок позначати великими літерами (*А*, *В*, *С* і ін.), а їх проекції – малими з числовою відміткою (позначкою) (*а12, в26*, *с-14*, *m44*, *п-31* і ін.).

## **УМОВИ ЗАВДАННЯ Й ПОРЯДОК ЇХ ВИКОНАННЯ** 1. ПРОЕКЦІЇ З ЧИСЛОВИМИ ПОЗНАЧКАМИ

## ЗАВДАННЯ 1.

Похила свердловина (рис.1) забурена з поверхні в точці А, зупинена в точці В. Прийнявши свердловину за пряму лінію, виконати наступне.

1. Нанести вісь свердловини на план масштабу 1:2000 у проекції з числовими позначками.

2. Визначити для пробуреної свердловини:

- а) дирекційний кут напрямку α;
- б) кут нахилу δ;
- в) похилу довжину L;
- г) вертикальну глибину Н.

3. На проекції свердловини знайти точки з відмітками, кратними 20 м, тобто проградуювати пряму АВ через 20 м зазначеними нижче методами:

- а) шляхом побудови профілю;
- б) за допомогою палетки (трафарету);
- в) аналітично.

Вихідні дані:  $X_A, Y_A, Z_A; X_B, Y_B, Z_B$ .

#### Порядок виконання:

1.На аркуші креслярського паперу розміром 20х30 см проводять координатні осі X і Y. Початок координат беруть у нижньому лівому куті аркуша.

2.По координатах устя й вибою вісь свердловини наносять на план у масштабі 1:2000. Біля точок a і b підписують координату Z, одержують вісь свердловини із числовими відмітками.

3.Дирекційний кут напрямку свердловини вимірюють транспортиром від позитивного напрямку осі X за годинниковою стрілкою до напрямку свердловини, приймаючи його від устя до вибою.

4.Будується вертикальний розріз, що проходить через лінію ab. По цьому розрізу за допомогою транспортира й лінійки вимірюють кут нахилу свердловини δ, її похилу довжину L і вертикальну глибину Н.

5.Зазначені в п.4 параметри свердловини визначити також аналітично за координатами точок Z<sub>A</sub> та Z<sub>B</sub>, довжиною проекції  $l_{AB}$  і висотою перерізу  $h=20M$ .

6.На лінії AB знаходять точки зі ступінчастими відмітками, кратними 20 м.

## ЗАВДАННЯ 2.

Вісь похилого квершлагу зображується прямою АВ. Для цілей вентиляції проектується провести через точку С виробку, паралельну квершлагу (рис.2). Нанести на план вісь квершлагу АВ (чорним кольором) і вісь проектованої виробки (червоним кольором).

Масштаб 1:1000

Вихідні дані:  $X_A, Y_A, Z_A$ ;  $X_B, Y_B, Z_B$ ;  $X_C, Y_C, Z_C$ ;

#### Порядок виконання:

1.Вісь квершлагу АВ та точку С наносять на план у масштабі 1:1000, біля точок а,b і с підписують їхні відмітки.

2.Точки a і b з'єднують прямою лінією та градуюють пряму ab, приймаючи висоту перерізу h = 5 м.

3.Із точки с проводять лінію cd паралельну осі квершлагу ab. На лінії cd намічають точки з відмітками, кратними 5м.

## ЗАВДАННЯ 3.

Ділянку пласта розвідано трьома вертикальними свердловинами (рис. 3). Відомі координати  $X_i$ ,  $Y_i$ ,  $Z_i$  точок зустрічі свердловин з пластом в точках А,В,С. Приймаючи пласт за площину, зобразити її за допомогою горизонталей і визначити елементи залягання площини пласта α і δ.

Переріз горизонталей h = 5м.

Масштаб 1:2000

Вихідні дані:  $X_A, Y_A, Z_A$ ;  $X_B, Y_B, Z_B$ ;  $X_C, Y_C, Z_C$ .

Порядок виконання:

1.За координатами X і Y точки зустрічі свердловин з пластом наносять на план, біля кожної з них підписують їхні числові відмітки.

2.З'єднують проекції точок прямими лініями й кожну пряму градуюють відповідно до заданої висоти перерізу горизонталей.

3.Точки з однойменними відмітками з'єднують прямими лініями, які й будуть горизонталями площини.

4.Кут простягання площини α вимірюють транспортиром між позитивним напрямком осі Х і позитивним напрямком горизонталей. Останнім вважають напрям горизонталі, при погляді уздовж якого падіння площини спостерігається праворуч.

5.По лінії, перпендикулярній горизонталям, тобто по лінії падіння будують профіль площини й вимірюють кут падіння площини - δ.

## ЗАВДАННЯ 4.

При проходці квершлагу була розкрита площина вугільного пласта (рис.4). Для визначення елементів залягання площини пласта в стінках виробки закріплювалися два шнури, які між собою перетинаються, - по висячому або лежачому боку пласта. Були визначені координати кінців шнурів  $- A$ , В, С, Д.

Визначити елементи залягання площини пласта α і δ.

Переріз горизонталей h = 1 м.

Масштаб 1:50

Вихідні дані:  $X_A, Y_A, Z_A$ ;  $X_B, Y_B, Z_B$ ;  $X_C, Y_C, Z_C$ ;  $X_D, Y_D, Z_D$ .

#### Порядок виконання:

1.Точки кінців шнурів наносять на план.

2.Градуюють проекції шнурів ab і cd відповідно до заданої висоти перетину.

3. Впевнюються, що прямі перетинаються.

4. Через точки з однаковими ступінчастими відмітками проводять горизонталі площини пласта.

5. Елементи залягання площини пласта α і δ визначаються так само, як і в завданні № 3.

## Примітка.

При графічному розв'язку даного завдання відмітки прямих у точці перетину можуть не збігатися (у графічнім вираженні на 2-3 мм), але в цьому випадку вважати, що прямі перетинаються; горизонталі площини пласта виражати паралельними прямими на однаковій відстані одна від одної. Вважати вказану неточність графічною похибкою.

## ЗАВДАННЯ 5.

Точка К розташована на штреку, пройденому по пласту, що має елементи залягання  $\alpha_p$  і  $\delta_p$  (рис.5). Для транспортування вантажу із цієї точки запроектовано провести в площині пласта конвейєрну виробку km з кутом нахилу  $\delta_1$ . Знайти дирекційний кут виробки.

Для описаних умов необхідно: зобразити площину пласта в горизонталях, нанести (червоним кольором) проектне положення конвейєрної виробки.

Перетин горизонталей h = 50 м Масштаб 1:5000 Вихідні дані:  $X_{\kappa}$ ,  $Y_{\kappa}$ ,  $Z_{\kappa}$ ;  $\alpha_{\rm p}$ ,  $\delta_{\rm p}$ ,  $\delta_{\rm 1}$ .

### Порядок виконання:

1.Точку К наносять на план, прив'язавшись до неї; відносно неї за елементами залягання  $\alpha_p$  і  $\delta_p$  будують площину пласта в проекції з числовими позначками.

2. По куту  $\delta_1$  графічно або аналітично знаходять закладання конвейєрної виробки - dk.

3. Із точки К розміром dk як радіусом роблять засічки на горизонталі площини Р.

4. З'єднавши точку К з засічками і продовживши з'єднуючі лінії, одержують проекції двох конвеєрних виробок.

5. Транспортиром вимірюють дирекційні кути  $\alpha_1, \alpha_2$ .

## ЗАВДАННЯ 6.

При проведенні штреку по пласту Р з елементами залягання  $\alpha_p$ ,  $\delta_p$  у точці А було зустрінуте тектонічне порушення та виміряні елементи залягання площини зміщувача –  $\alpha_0$ ,  $\delta_0$ , (рис. 6).

Виразити площину пласта й зміщувача в горизонталях, знайти лінію обрізу (лінію схрещення) пласта з порушенням МN та її елементи залягання α, δ.

Переріз горизонталей h = 10 м Масштаб 1:1000 Вихідні дані:  $X_A$ ,  $Y_A$ ,  $Z_A$ ; α<sub>p</sub>,  $δ_p$ , α<sub>O</sub>,  $δ_0$ .

Порядок виконання:

1. Будують горизонталі площин пласта й зміщувача, використовуючи точку А.

2. З'єднуючи точки перетину однойменних горизонталей, одержують лінію обрізу пласта mn.

3. Транспортиром вимірюють дирекційний кут напрямку падіння лінії обріза α; величину кута падіння δ визначають шляхом побудови профілю або аналітично.

## ЗАВДАННЯ 7.

Поверхні двох рудних жил зображуються у вигляді площин Р та Q. Площина P з елементами залягання  $\alpha_p$ ,  $\delta_p$  проходить через точку A, площина Q проходить через точку В та має елементи залягання  $\alpha_0$ ,  $\delta_0$  (рис.7).

Визначити лінію перетину двох рудних жил та її відмітку.

Переріз горизонталей h = 20 м

Масштаб 1:2000

Вихідні дані:  $X_A$ ,  $Y_A$ ,  $Z_A$ ,  $\alpha_p$ ,  $\delta_p$ ,  $X_B$ ,  $Y_B$ ,  $Z_B$ ,  $\alpha_Q$ ,  $\delta_Q$ .

### Порядок виконання:

1.За елементами залягання будують горизонталі площин Р та Q. Вони виявилися паралельними одна одній.

2.По лінії, перпендикулярній до горизонталей, будують окремо вертикальний розріз даних площин, тобто будують профільну площину, яка має лінії перетину з кожною з вихідних площин Р та Q.

3.Точку М перетину слідів даних площин у площині розрізу проектують на основу розрізу, одержують точку m і переносять її на основне креслення.

4. Через точку m паралельно горизонталям проводять лінію, яка й буде лінією перетину даних площин. Відмітку лінії перетину знаходять графічно по вертикальному розрізу.

### ЗАВДАННЯ 8.

Із точки А, розташованої в приствольному дворі, пробурити найкоротшу свердловину для технічних цілей на похилий квершлаг, віссю якого є лінія ВС, (рис. 8).

Знайти точку зустрічі m свердловини із квершлагом, довжину свердловини L, її кут нахилу δ та координати точки зустрічі.

Переріз горизонталей h = 20 м Масштаб 1:1000

Вихідні дані:  $X_A$ ,  $Y_A$ ,  $Z_A$ ,  $X_B$ ,  $Y_B$ ,  $Z_B$ ,  $X_C$ ,  $Y_C$ ,  $Z_C$ .

Порядок виконання:

1.Устя підземної свердловини й вісь квершлагу будують у проекції з числовими позначками, одержують точки а, b, c.

2.Через точки а, b, c проводять площину R.

3.Площину обертають навколо будь-якої її горизонталі до положення, паралельного основній площини проекції, знаходять суміщене положення устя свердловини т. А та вісі квершлагу - ВС.

4.Із точки А опускають перпендикуляр на лінію квершлагу ВС, одержують точку М - суміщене положення шуканої точки m і вимірюють довжину свердловини L.

5.Через точку М проводять перпендикуляр до горизонталей площини R. Перетин цього перпендикуляра із проекцією квершлагу bc дасть проекцію точки m на квершлазі.

6.Координати точки m визначають графічно.

7.Кут нахилу δ знаходять шляхом побудови профілю по лінії am або аналітично.

#### ЗАВДАННЯ 9.

Визначити істине значення просторового кута β між осями двох похилих виробок які перетинаються АВ і АС, заданими координатами кінцевих точок (рис. 9).

Переріз горизонталей h = 20 м Масштаб 1:1000 Вихідні дані:  $X_A$ ,  $Y_A$ ,  $Z_A$ ,  $X_B$ ,  $Y_B$ ,  $Z_B$ ,  $X_C$ ,  $Y_C$ ,  $Z_C$ .

#### Порядок виконання:

1.За координатами прямі наносять на план і одержують їхні проекції ab і ac.

2.Через дані прямі проводять площину R, будуючи її горизонталі.

3.Знаходять суміщене положення прямих AB і AC.

4.Транспортиром вимірюють кут β між прямими АВ і АС.

### ЗАВДАННЯ 10.

Із точки В, розташованої на денній поверхні, пробурити найкоротшу свердловину до зустрічі із площиною пласта Р (рис.10). Площина пласта проходить через точку А та має елементи залягання  $\alpha_p$ ,  $\delta_p$ .

Для запроектованої свердловини визначити:

а) точку зустрічі свердловини з пластом та її координати;

б) довжину сердловини від устя до точки зустрічі з пластом L;

в) дирекційний кут α і кут нахилу δ свердловини.

Висота перерізу горизонталей h = 20 м.

Масштаб 1:2000

Вихідні дані:  $X_A$ ,  $Y_A$ ,  $Z_A$ ,  $\alpha_p$ ,  $\delta_p$ ,  $X_B$ ,  $Y_B$ ,  $Z_B$ .

#### Порядок виконання:

1. За координатами точки А та елементами залягання  $\alpha_p$  і  $\delta_p$  будують горизонталі площини Р.

2. Наносять на план проекцію устя свердловини - точку b.

3. Через точку b на плані проводять слід профільної площини, тобто проводять лінію, перпендикулярну горизонталям площини P. Напрямок падіння цієї лінії є проекцією запроектованої свердловини.

4. Будують вертикальний розріз по цій лінії, на якому одержують профіль площини Р та дійсне положення устя свердловини - точку В.

5. На розрізі з точки В опускають перпендикуляр на лінію профілю площини Р і одержують точку К - шукану точку зустрічі свердловини із пластом, яку з розрізу переносять на основу профілю, тобто на план і графічно визначають координати точки К.

6. На розрізі вимірюють довжину свердловини L і її кут нахилу δ.

7 Дирекційний кут свердловини α виміряється за планом транспортиром від осі X за годинниковою стрілкою до напрямку падіння свердловини.

## ЗАВДАННЯ 11.

Вісь похилого квершлагу, проведеного для перетину з пластом Р, зображується лінією ВР. Площина пласта Р проходить через точку А та має елементи залягання  $\alpha_p$  і  $\delta_p$  (рис.11).

Для наведених даних визначити:

1. Точку К зустрічі квершлагу із пластом та її координати (X, Y, Z).

2. Просторовий кут β, під яким квершлаг перетне площину пласта Р.

Переріз горизонталей h = 10 м.

Масштаб 1:1000

Вихідні дані:  $X_A$ ,  $Y_A$ ,  $Z_A$ ,  $\alpha_p$ ,  $\delta_p$ ,  $X_B$ ,  $Y_B$ ,  $Z_B$ ,  $X_C$ ,  $Y_C$ ,  $Z_C$ .

### Порядок виконання:

1.Будують у проекції із числовими позначками горизонталі площини Р та проекцію квершлагу bc.

2.Точку К зустрічі квершлагу із пластом і її координати знаходять так, як це описано в завданні 10, тільки профільну площину будують по напрямку осі квершлагу - лінії bc.

3.Шуканий кут β знаходять з виразу β=90°-γ.

Тут γ - кут між лінією ВР і перпендикуляром до площини Р. Його можна знайти таким спосібом.

Через будь-яку точку прямій bс (краще, якщо ця точка зі ступінчастою відміткою) проводять перпендикуляр до площини Р. При цьому необхідно враховувати наступне:

- проекція перпендикуляру обов'язково перпендикулярна до горизонталей площини Р;

- падіння перпендикуляру протилежне падінню площини Р;

- закладання перпендикуляру d визначають або графічно (рис.11) або за формулою:

$$
d=\frac{h^2}{d_p}
$$

де h – висота перетину;

d<sub>p</sub> – закладання горизонталей площини Р.

Пряма bc і перпендикуляр, що утворюють у плані кут γ', градуюються і їх вміщують у допоміжну площину R для відшукання неспотвореного значення цього кута.

4.Методом суміщення площини R знаходять суміщене положення прямої і перпендикуляра й транспортиром вимірюють кут γ між ними.

5. Тоді β = 90° - γ.

### ЗАВДАННЯ 12.

Пласт має складчасте залягання. Крила складки прийняти за площини Р та Q. У точках А та В були виміряні елементи залягання крил складки, відповідно α<sub>p</sub>,  $\delta_{\rm n}$  i  $\alpha_{\rm O}$ ,  $\delta_{\rm O}$ .

Знайти шарнір складки, його елементи залягання й двогранний кут між крилами - кут складки V.

Переріз горизонталей h = 20 м Масштаб 1:1000 Вихідні дані:  $X_A$ ,  $Y_A$ ,  $Z_A$ ,  $\alpha_p$ ,  $\delta_p$ ,  $X_B$ ,  $Y_B$ ,  $Z_B$ ,  $\alpha_Q$ ,  $\delta_Q$ .

Порядок виконання:

1. За елементами залягання  $\alpha$  і  $\delta$  і за точками А і В будують крила складки Р та Q.

2.Знаходять лінію перетину площин Р та Q - проекцію шарніра складки mn. Елементи залягання шарніра знаходять графічно.

3.Через одну із точок зі ступінчастими відмітками лінії mn проводять допоміжну площину R, перпендикулярну mn, враховуючи вимоги, викладені в завданні 11.

4, Знаходять лінії перетину площини R із площинами Р та Q. Кут між цими лініями V' є проекцією шуканого кута V.

5. Обертають площину R навколо будь-якої її горизонталі знаходять суміщене положення кута V', тобто кут V, який є шуканим кутом між площинами, тобто кутом складки.

### 2. АКСОНОМЕТРИЧНІ ПРОЕКЦІЇ

### ЗАВДАННЯ 13.

За суміщеним планом гірничих виробок і денної поверхні, вираженої в горизонталях (рис.1З), виконати такий обсяг робіт.

1.Побудувати зображення зазначених об'єктів в аксонометричній проекції згідно з наведеними елементами проектування в таблицях вихідних даних.

2.По аксонометричному зображенню гірничих робіт визначити довжину сліпої шахти і кут її нахилу.

3.Побудувати масштабний еліпс і, користуючись ним, визначити довжину штреку горизонту - 195 м.

#### Порядок виконання:

1. Побудова аксонометричного зображення гірничих виробок і денної поверхні.

1.1.На суміщеному плані олівцем проводять сітку квадратів зі стороною 2-4 см (на рис.13 цей пункт уже виконано).

1.2.Будують на кальці систему осей X'ОУ', паралельних напрямкам аксонометричних осей ОX' і ОУ' у відповідності з варіантом. З плану на кальку переноситься сітка квадратів, розміри сторін яких одержують множенням на відповідні показники спотворення  $P_x$  і  $P_y$ . У відповідності з напрямами осей одержують сітку паралелограмів.

1.3.На побудовану сітку паралелограмів переносяться графічним способом контури гірничих виробок і горизонталі денної поверхні (рис.14).

1.4.На аркуші паперу, призначеному для побудови аксонометричної проекції проводять вісь Z, на якій з урахуванням показника спотворення по осі Z- Pz розмічають горизонти гірничих робіт і горизонталей денної поверхні і на кожному горизонті проводять напрямки аксонометричних осей X' і Y'.

1.5.Прикладаючи до осей X' і Y' на відповідних горизонтах спотворений план, з кальки копіюють передавлюванням горизонтальні гірничі виробки окремих горизонтів і горизонталі денної поверхні.

1.6.Проводять похилі й вертикальні виробки з'єднуючи відповідні місця на горизонтах (pиc .15).

### 2. Довжину сліпої шахти й кут її нахилу визначають таким способом.

2.1.Будують вторинну горизонтальну проекцію осі АВ сліпої шахти. Для цього із точки А відкладають паралельно вісь Z відрізок Aа=Δz´ = Δz\*Pz, намічають точку а і з'єднують її з точкою *в* (В).

Δz - різниця відміток між горизонтами.

2.2.Будують проекції прямої ab на осі X' і Y' і визначають по кресленню ΔX' і ΔY'.

$$
2.3. \text{O6-VUCDI} \Delta X = \frac{\Delta X'}{Px}, \ \Delta Y = \frac{\Delta Y'}{Py}.
$$

2.4.Обчислюють довжину сліпої шахти  $\;{\;}1_{\rm cr.\,{}mx}$  і кут її нахилу  $\;\delta\;$ за формулами:

$$
L_{\text{cyl},\text{max.}} = \sqrt{(\Delta X)^2 + (\Delta Y)^2 + (\Delta Z)^2} \ ; \qquad \text{tg}\delta = \frac{\Delta Z}{\sqrt{(\Delta X)^2 + (\Delta Y)^2}} \ .
$$

Для контролю L і δ визначають графічно. Пояснення показано на рисунку 17.

3. Побудова масштабного еліпса.

3.1.Проводять прямокутні осі ОХ і ОУ й із точки О описують коло радіусом R або діаметром D, який дорівнює 1 дм.

3.2.Паралельно одній з осей, наприклад осі ОУ, проводять на цьому колі систему хорд на довільній, але однаковій відстані одну від одної.

3.3. На вільному місці через точку О' креслять аксонометричні осі X' і Y'.

На осі Х' від точки O' відкладають відстані між хордами, помножені на  $P_x$  і через отримані точки проводять лінії паралельні осі Y'.

3.4.На проведених прямих в обидва боки від осі X' відкладають відрізки, що дорівнюють напівхордам кола, помноженим на показник спотворення Рy.

3.5.Отримані таким способом точки 1,2,3,... і т.д. з'єднують плавною кривою й креслять масштабний еліпс (рис.16).

3.6.Обчислюють довжину штреку гор. - 195 м за формулою:

$$
l_{\textit{ump}} = \frac{l'_{\textit{ump}}}{P_{\textit{ump}}}
$$

де l'штр - довжина аксонометричної проекції штреку, виміряна на аксонометричному зображенні;

Pштр - показник спотворення по напрямку штрека, визначений так, як пояснено нижче.

Для знаходження величини P<sub>urrp</sub> необхідно через т. О' паралельно напряму штрека на аксонометричній проекції провести радіус R' (діаметр D') еліпса, тоді Pштр буде дорівнювати довжині радіуса або діаметра, поділеного на довжину радіуса або діаметра кола. Тобто

$$
P_{\textit{ump}} = \frac{R'}{R} = \frac{D'}{D}.
$$

Оскільки за умовою побудови R=1 дм або D=1 дм, чисельно  $P_{\text{unro}}$ дорівнює R', або D', вираженому в дециметрах.

### ЗАВДАННЯ 14.

Ділянка пласта й зміщувача представлені на гіпсометричному плані (рис.18,19) за допомогою ізогіпс у проекції із числовими позначками.

Побудувати блок-діаграму розривної геологічної структури в аксонометричній проекції. Напрямки аксонометричних осей і величини показників спотворення по осях  $P_x$ ,  $P_y$ ,  $P_z$  наведені в таблиці вихідних даних для окремих варіантів.

Визначити по аксонометричному кресленню амплітуду зміщення по нормалі до нашарування.

### Порядок побудови.

### Перший спосіб

1. На кальці будують спотворену сітку прямокутників, тобто сітку паралелограмів X'OY', сторони якої паралельні напрямам аксонометричних осей ОX' та ОУ', а розміри сторін паралелограмів є розміри прямокутників, помножені на показники спотворення  $P_x$  і  $P_y$ .

2. Переносять на побудовану координатну сітку з відповідними показниками спотворення лінії ізогіпс пласта й зміщувача, (рис. 20-21), тобто будують спотворений план.

3. На аркуші паперу, призначеному для побудови аксонометричного зображення, проводять вісь OZ' на якій розмічають горизонти згідно з відмітками ізогіпс із врахуванням показника спотворення по осі Z.

4. Прикладаючи до осей на відповідних відмітках спотворений план, переносять на заготовлений аркуш спотворені ізогіпси пласта й зміщувача для кожної окремої відмітки.

5. Використовуючи нормальний стратиграфічний розріз ділянки родовища, будують поверхні пласта й зміщувача, а також породи, що залягають у покрівлі й підошві пласта.

6. Побудувати масштабний еліпс для площини XOZ.

7. Визначити амплітуду зсуву по нормалі до нашарування, знайшовши показник спотворення по напряму амплітуди.

Зразки побудови наведені на рис. 22 і 23.

#### Другий спосіб

1. На кальці будують сітку спотворених прямокутників, тобто сітку паралелограмів X'ОУ', сторони якої паралельні напрямам аксонометричних осей ОX' та ОУ', а розміри сторін паралелограмів є розміри прямокутників, помножені на показники спотворення  $P_x$  і  $P_y$ .

2. Будують спотворений гіпсометричний план (рис. 20, 21) аналогічно першому способу.

3. Олівцем будують розрізи (профілі) товщі порід за напрямами ОX та ОУ, використовуючи дані нормального стратиграфічного розрізу. Глибина розрізу дорівнює різниці найвищої і найнижчої ізогіпси.

4. Аналогічно п.п. 1,2 будують спотворені розрізи (профілі) за напрямками площин У'ОZ' і X'ОZ' на кальках.

5. На чистому аркуші проводять згідно з завданням варіанту напрями осей ОX', ОУ', ОZ'. Прикладають до відповідних осей спотворені гіпсометричний план і розрізи і передавлюванням копіюють зображення.

6. Виконується аналогічно першому способу.

7. Виконується аналогічно першому способу.

## 3. АФІННІ ПРОЕКЦІЇ

## ЗАВДАННЯ 15.

1.За суміщеним планом (рис. 30) побудувати ділянку гірничих виробок і денної поверхні в афінній проекції.

2.Побудувати масштабний еліпс.

3.За його допомогою визначити, позначивши на виробці точками M і N відрізок, для якого розв'язуються сформульовані нижче задачі:

#### для варіантів 1-6

а) довжину штреку горизонту -195 м - Lштр *MN*;

б) дирекційний кут цього штреку по напряму простягання пласта - αштр *MN*.

### для варіантів 7-12

а) довжину штреку горизонту -417 м -  $L_{\text{mrv}}$ 

б) дирекційний кут цього штреку по напряму, зворотному простяганню пласта -αштр *NM*.

для варіантів 13-19

а) довжину квершлагу від стволу до точки зустрічі з пластом L<sub>кв MN</sub> на горизонті -195 м;

б) дирекційний кут цього ж квершлагу у вказаному напрямі α кв *MN*.

для варіантів 20-25

а) довжину квершлагу від точки зустрічі з пластом до точки біля стволу - Lкв *NM* на горизонті -417 м;

б) дирекційний кут цього ж квершлагу у вказаному напрямі α кв *NM* на горизонті -417 м.

Елементи проектування:

1) α - кут у плані між середнім простяганням покладу та проектуючим променем;

2) σ - кут проектування - кут між напрямом проектую чого променя і площиною проекцій (картинною площиною - К);

3) ψ - кут між площиною плану й площиною проекцій;

4) φ - кут нахилу проектуючи променів до площини плану.

Цифрові дані елементів проектування наведені в таблицях вихідних даних.

#### Порядок побудови.

#### 1.Побудова ділянки гірничих виробок і денної поверхні в афінній проекції.

1.1.На суміщеному плані від напрямку штреків відкладається кут α і проводиться олівцем проекція напряму проектую чого променя.

1.2. Перпендикулярно проектую чому променю проводиться вісь споріднення, на якій у довільному місці вибирається точка О – початок координат.

1.3.Вводиться умовна система координат:

вісь X' - спрямована по осі споріднення (додатній напрям – в бік падіння);

вісь Y' - перпендикулярно їй - по проекції проектуючого променя (додатній напрям – по простяганню);

вісь Z - залишається вертикальною без зміни.

1.4.Визначаємо умовні координати характерних точок X' і Y' для окремих горизонтів гірничих виробок і окремих горизонталей шляхом опускання перпендикулярів із цих точок на вісь споріднення.

Абсциси X'<sup>і</sup> - відстані по осі споріднення від проекцій характерних точок на вісь x' до початку координат, до точки О.

Ординати Y'<sup>і</sup> - довжини перпендикулярів від цих же характерних точок до їх проекції на осі споріднення.

1.5. Обчислюють афінні координати характерних точок. Залежно від елементів проектування (тобто від розташування площини проекцій) користуються наступними формулами:

а) при прямокутному проектуванні:

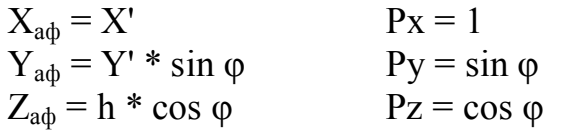

h- різниця відміток між горизонтами точки і вісі споріднення.

б) при косокутному проектуванні на вертикальну площину:

$$
X_{a\phi} = X'
$$
  
\n
$$
Y_{a\phi} = Y' * tg \phi
$$
  
\n
$$
Z_{a\phi} = h
$$
  
\n
$$
P_X = 1
$$
  
\n
$$
Py = \sin \phi
$$
  
\n
$$
P_Z = 1
$$

в) при косокутному проектуванні на похилу площину:

 $X_{a\phi} = X'$   $Px = 1$  $Y_{\alpha\phi} = Y' * \sin \varphi / \sin \sigma$   $Py = \sin \varphi / \sin \sigma$  $Z_{\rm{a}\varphi}$  = h \* cos  $\varphi$ /sin $\sigma$  Pz = cos  $\varphi$ /sin $\sigma$ 

1.6.На аркуші паперу, прийнятому за площину проекцій показують вісь z, на якій з урахуванням показника спотворення по ній  $(P_z)$  намічають положення окремих горизонтів гірничих виробок і горизонтів горизонталей топографічної поверхні. Через отримані точки проводять вісі споріднення, відповідні до кожного горизонту гірничих робіт і кожної ізолінії топографічної поверхні.

1.7.За афінними координатами будують афінні проекції характерних точок для кожного горизонту. З'єднуючи відповідні точки, креслять гірничі виробки і горизонталі денної поверхні. Зразок побудови афінного зображення гірничих виробок і денної поверхні наведено на рис. 31.

2.Побудова масштабного еліпса.

2.1.Задаються величиною великої півосі – R=0,5 дм, зручніше діаметр D=1 дм; тоді мала піввісь - r' залежно від елементів проектування буде розрахована за виразом:

 $r' = R \cdot P_{v}$ , дм,

а вся вісь

$$
d = D \cdot P_y, \text{ } \text{ } A \text{ } M.
$$

2.2.На довільно взятій точці О проводять два кола радіусом R і r'.

2.3Через точку O проводять ряд променів, що перетинають обидва кола в точках 1,1, 2,2 і т.д. (рис. 32).

2.4. Через отримані точки проводять прямі, відповідно паралельні осям X' і Y', до їхнього взаємного перетину. Точки перетину 1, 2, 3 і т.д. є шуканими точками на кривій еліпса. Еліпс одержують, з'єднуючи їх плавною лінією.

3.Розв'язання метричних завдань по афінному зображенню з використанням масштабного еліпса.

3.1. Довжина штреку або квершлагу обчислюється за формулою:

$$
L_{\text{unrp}} = l'_{\text{unrp}} / P_{\text{unrp}}, \quad \text{ra} \qquad L_{\text{kb}} = l'_{\text{kb}} / P_{\text{kb}}
$$

де Lштр , Lкв - шукана довжина штреку і квершлагу;

 l' штр , l' кв - довжина штрека і квершлагу, виміряна на афінній проекції;

 $P_{\text{urto}}$ ,  $P_{\text{KB}}$  - показник спотворення по напрямку штрека і квершлага, визначений за допомогою масштабного еліпса.

Для визначення величини Р<sub>штр.</sub> чи Р<sub>кв</sub> необхідно із центру О паралельно штреку чи квершлагу провести діаметр еліпса -  $D_{\text{mrp}}$  чи  $D_{\text{KB}}$ . Тоді  $P_{\text{mrp}}$  чи  $P_{\text{KB}}$  буде дорівнювати довжині напівдіаметра або діаметра, діленої на довжину великої півосі або осі еліпса, тобто

$$
\begin{array}{ll} P_{\text{unrp}} = R_{\text{unrp}}/R; & P_{\kappa \text{b}} = R_{\kappa \text{b}}/R; \\ P_{\text{unrp}} = D_{\text{unrp}}/D; & P_{\kappa \text{b}} = D_{\kappa \text{b}}/D; \end{array}
$$

Останні дві формули зручніші, оскільки за умовами побудови D=1 дм. Якщо  $D_{\text{unrp}}$  або  $D_{\text{KB}}$  виразити в дециметрах, то  $P_{\text{unrp}}$  або  $P_{\text{KB}}$  чисельно буде дорівнювати D<sub>штр</sub> чи D<sub>кв</sub>.

3.2.Дирекційний кут штреку (квершлагу) обчислюється за формулою:

$$
\alpha_{\text{unrp (KB)}} = (x') \pm \alpha_0
$$

де (x') - дирекційний кут додатного напряму осі споріднення, вимірюється транспортиром на суміщеному плані;

 $\alpha_0$  - кут між додатним напрямом вісі споріднення і напрямом штреку (квершлагу), який вимірюють на масштабному еліпсі (рис. 32).

Знак плюс або мінус у формулі знаходять міркуванням на плані в залежності від того, як розташовано заданий в задачі напрям MN чи NM і яким буде його дирекційний кут відносно дирекційного кута вісі споріднення.

#### 4. СТЕРЕОГРАФІЧНІ ПРОЕКЦІЇ

Розв'язання усіх завдань у стереографічних проекціях може бути виконано графічно та зі застосуванням стереографічних сіток.

## ГРАФІЧНИЙ СПОСІБ

#### ЗАВДАННЯ 16.

Побудувати стереографічну проекцію свердловини за її елементами залягання α і δ (рис. 33).

Вихідні дані: елементи залягання свердловини α і δ (в стереографічній проекції часто розв'язують задачі не через дирекційні кути, а через азимути), отримані в результаті рішення завдання 1.

### Порядок побудови:

1.На аркуші ватману креслять основний круг стереографічної проекції радіусом 8-10 см і через центр проводять в будь-якому напрямі додатній напрям осі Х.

2.Від нього за напрямом годинникової стрілки відкладають дирекційний кут α осі свердловини і через точку О проводять лінію падіння осі свердловини, закінчуючи її стрілкою. Через точку О в зворотному падінню напрямі проводять лінію підняття осі свердловини на якій буде зображено точку *в*.

3.Із точки 0 проводять перпендикуляр до напряму прямої.

4. Із точки *Д* під кутом 2  $\frac{90^0 - \delta}{2}$  проводять лінію до перетину з напрямом підняття прямої. Одержана точка *в* дає зображення *вО* свердловини в стереографічній проекції (рис. 33).

### ЗАВДАННЯ 17.

Площиною пласта Р з елементами злягання  $\alpha_{P}$  і  $\delta_{P}$  зустрінуто тектонічне порушення Q, елементами залягання якого  $\alpha_0$  i  $\delta_0$  (рис. 34). За допомогою стереографічної проекції побудувати лінію перетину площині визначити її елементи залягання α і δ.

Вихідні дані: α<sub>P</sub>, δ<sub>P</sub>, α<sub>O</sub>, δ<sub>O</sub>.

#### Порядок побудови.

1. На аркуші ватману креслять основний круг проекцій з північним напрямок вісі Х.

2. В точці О під кутом  $\alpha_P$  від осі Х проводять лінію простягання площини Р до її перетинання з кругом проекцій у точках А і В. Напрям простягання площини спрямовано до точки А.

3. З точки О проводять проекцію лінії падіння площини перпендикулярно до лінії її простягання.

4. З точки В (або з точки А) під кутом  $\delta_{P}$ , до лінії простягання цієї площини проводять пряму до перетину з лінією падіння площини в точці U<sub>P</sub>, яка є центром дуги стереографічної проекції площі, а відстань UРВ - її радіусом.

5. З точки U<sub>P</sub> радіусом U<sub>P</sub>A проводять дугу ВА, яка стягується хордою AB. Сегмент, який утворився є стереографічним зображенням площини Р.

Аналогічно описаному будують площину Q (дуга і хорда DC).

6. Через точки В та О проводять лінію перетину площин Р і Q. Дирекційний кут лінії α падіння вимірюють транспортиром. Кут падіння лінії перетину знаходять аналогічно попередній задачі.

7. З точки О проводять перпендикуляр ОЕ до лінії перетину площин і точку Е з'єднують з точкою В.

8. Транспортиром вимірюють кут ОЕВ= $\gamma$ , який дорівнює на рисунку 32<sup>0</sup>. Із співвідношення  $\frac{90-\delta}{2} = \gamma$  $=$ -2  $\frac{90-\delta}{2}$  =  $\gamma$  знаходять  $\delta = 26^\circ$ .

### РОЗВ'ЯЗОК ЗАВДАНЬ ЗА ДОПОМОГОЮ СТЕРЕОГРАФІЧНОЇ СІТКИ

Застосування азимутальних сіток значно спрощує розв'язання завдань з гірничої геометрії, не потребує застосування формул і таблиць, і в більшості випадків замінює більш складні графічні способи.

При розв'язку завдань необхідно користуватися рівнокутною екваторіальною стереографічною сіткою Вульфа, наведеною на рис. 35. Застосування такої сітки дозволяє вирішувати завдання з точністю до півградуса.

Усі побудови виконуються на аркуші кальки олівцем. Краще застосовувати кальку, на яку легше наносяться креслення олівцем.

Для рішення всіх задач необхідно заздалегідь нанести на кожний аркуш коло, діаметр якого точно дорівнює діаметру стереографічної сітки.

На кожний аркуш переписується умова задачі і вихідні дані.

#### ЗАВДАННЯ 18.

Побудувати проекцію осі свердловини за дирекційним кутом її напряму α і кутом нахилу δ. (Рис. 36).

Вихідні дані: елементи залягання свердловини, отримані при рішенні завдання 1.

#### Порядок виконання

1.На аркуші кальки, накладеному на сітку, олівцем креслять круг стереографічної проекції і відзначають його центр О та стрілкою - продовження вертикального діаметра сітки - напрямок на північ  $X_1$ .

2.Від північного напрямку за ходом годинникової стрілки відраховують на шкалі кола сітки кут α і відзначають на кальці точку А (позиція 1; для прикладу взято α=219 $^0$ ).

3.Обертаючи кальку навколо центру сітки суміщують точку А з будь-яким кінцем горизонтального діаметра або в напрямку до 90<sup>0</sup> або – до 270<sup>0</sup>, при цьому напрямок на північ займе в прикладі положення  $X_2$  (позиція 2).

4.Від кінця діаметра, протилежного точці А по шкалі горизонтального діаметра сітки підліковують кут нахилу свердловини (в прикладі  $\delta = 39^0$  і помічають на кальці точку в. Лінія вО з напрямом падіння, позначеним стрілкою, є проекція свердловини. Її наводять потовщеною лінією.

#### ЗАВДАННЯ 19.

Побудувати проекцію площини пласта Р за елементами його залягання α і δ. (Рис.37).

Вихідні дані: елементи залягання площини пласта, отримані в завданні 3.

#### Порядок виконання

1. На кальці, накладеній на сітку, від напрямку  $X_1$  на круговій шкалі сітки відліковують дирекційний кут лінії простягання пласта α (у прикладі α=122<sup>0</sup>), і ставлять точку В (позиція 1). Проводять лінію простягання площини АВ. Напрям простягання вказують стрілкою.

2.Обертаючи креслення, суміщають лінію простягання з вертикальним діаметром (0-180) (позиція 2).

3.На шкалі горизонтального діаметра, в бік підняття площини пласта орієнтуючись на напрям стрілки простягання, беруть відлік, який дорівнює куту падіння пласта δ (точка в, у прикладі δ=36<sup>0</sup>). Меридіан стереографічної сітки, який проходить через точки А, в, В копіюють на кальку і потовщують.

Утворений сегмент ОАвВ є стереографічною проекцією заданої площини пласта. Для наочності можна його підписати і позначити штриховкою, кольором і ін. напрям падіння такої площини є лінія вО разом з напрямом падіння.

## ЗАВДАННЯ 20.

При проходці шурфа було розкрито пласт вугілля. За допомогою висячих бусолі й півкруга визначили елементи залягання  $(\alpha_1, \delta_1, \alpha_2, \delta_2)$  слідів пласта по двом суміжним стінкам шурфа.

Визначити елементи залягання площини перетнутого шурфом пласта (рис.38).

Вихідні дані:  $\alpha_1$ , δ<sub>1</sub>,  $\alpha_2$ , δ<sub>2</sub>.

#### Порядок виконання.

При перетинанні площини пласта із площинами двох стінок шурфа, утворюються дві лінії перетину 1,2, що лежать у площині пласта і перетинаються між собою. Як відомо, положення площини в просторі визначається положенням двох прямих, які перетинаються.

1. За елементами залягання наносять на стереографічну сітку сліди пласта у вигляді двох прямих в<sub>1</sub>о й в<sub>2</sub>о (аналогічно задачі 18) (позиція 1).

2. Повертають креслення до положення, коли точки в<sub>1</sub> і в<sub>2</sub> виявляться на одному меридіані, скопіюють його і побудують лінію простягання АВ. Сегмент А в<sub>1</sub> в<sub>2</sub>ВО є проекція площини пласта в довільному положенні.

По горизонтальній шкалі сітки знаходять кут падіння площини δ (позиція 2). У прикладі кут  $\delta = 28^\circ$ .

3. Для визначення кута простягання площини повертають кальку в початкове положення (позиція 3, зображена пунктиром). По круговій шкалі сітки відліковують кут  $\alpha$ . В прикладі  $\alpha=219^0$ .

## ЗАВДАННЯ 21.

Визначити можливі напрями осі конвейєрної виробки, яку необхідно пройти із заданим кутом нахилу  $\delta_1$  у площині пласта з елементами залягання  $\alpha_p$  і  $\delta_p$ (рис.39).

Вихідні дані: δ<sub>1</sub>, α<sub>p</sub>, δ<sub>p</sub> - наведені в завданні 5.

#### Порядок виконання

1. За елементами залягання пласта  $\alpha_p$ ,  $\delta_p$  аналогічно завданню 19 наносять його проекцію на кальку (позиція 1). У прикладі  $\alpha_p = 31^0$ ,  $\delta_p = 39^0$ .

2. На горизонтальній шкалі через точку з кутом  $\delta_1$  (у прикладі  $\delta_1=16^0$ ) креслять коло, всі точки якого являють собою місця, з яких пряма, що проведена

через центр О, має кут нахилу  $\delta_1$ . Для умов задачі це будуть тільки прямі в<sub>1</sub>О та в<sub>2</sub>О, точки яких лежать на дузі площини пласта. Необхідно показати їх стрілками.

3. При позиції 1 на круговій шкалі сітки визначаються дирекційні кути  $\alpha_1$  і  $\alpha_2$ . Значення  $\alpha_1 = i \alpha_2 = i$ записати як відповідь.

## ЗАВДАННЯ 22.

У гірничій виробці, пройденій по пласту, визначені видимий кут падіння пласта δ і орієнтовний напрямок падіння θ площини пласта. Визначити дирекційний кут лінії простягання пласта  $\alpha$ , якщо відомі дирекційний кут  $\alpha_1$  і кут нахилу  $\delta_1$ , осі виробки. (Рис.40).

Вихідні дані:  $θ$ , δ, α<sub>1</sub>, δ<sub>1</sub>.

#### Порядок виконання:

1. За елементами залягання виробки наносять вісь її проекції на кальку в (у прикладі α=232<sup>0</sup>, δ=18<sup>0</sup>).

2. Повертають креслення у позицію 2 так, щоб через точку в, проходив меридіан, який буде дотичний до побудованого кола. Таких меридіанів буде два – з обох боків кола. Але цей меридіан буде являти собою площину пласта, для якого за умовою напрям падіння спрямовано на північний схід. Його положення відповідає схемі.

3. Для площини пласта відомий кут його падіння (у прикладі 35<sup>0</sup>). Проводять коло дугою через відлік 35<sup>0</sup>. В кожній точці його лінія, яка проходить через центр, матиме кут падіння 35<sup>0</sup>.

4. Повернувши креслення у початкове положення позицію 1, визначають дирекційний кут  $\alpha$  лінії простягання пласта (у прикладі  $\alpha$ =295 $^0$ ).

### ЗАВДАННЯ 23.

При проведенні штрека по пласту Р з елементами залягання  $\alpha_p$  і  $\delta_p$  було зустрінуто розривне тектонічне порушення θ й визначені елементи залягання площини його зміщувача -  $\alpha_{\theta}$  і  $\delta_{\theta}$ . Визначити елементи залягання лінії обрізу пласта. (Рис.41).

Вихідні дані:  $\alpha_p$ ,  $\delta_p$ ;  $\alpha_\theta$ ,  $\delta_\theta$  - наведені в завданні 6.

### Порядок виконання.

1.За елементами залягання наносять на кальку площини пласта Р, зміщувача θ. Кожну з площин наносять аналогічно завданню 19. Точка *в* перетину дуг Р і θ є проекцією точки, яку утворює проекція лінії обрізу вО.

2.По стереографічній сітці визначають елементи залягання лінії обрізу. Дирекційний кут лінії вО вимірюється від напряму Х до стрілки лінії аналогічно позиції 1 рис. 36. Для визначення кута нахилу лінії вО поворотом кальки суміщають її проекцію з горизонтальним діаметром сітки, як в позиції 2 рис. З6. По горизонтальній шкалі діаметра проти точки *в* беруть відлік, який і буде кутом нахилу лінії схрещення

## ЗАВДАННЯ 24.

За планом гірничих робіт визначені кути простягання і падіння 1-ої площини  $\alpha_1$ ,  $\delta_1$ . Відомо, що проекція лінії падіння другої площини в горизонтальній площині креслення розташоване під горизонтальним кутом  $V^{\prime}$ , а кут падіння  $\delta_2$  менший або більший від  $\delta_1$  на величину  $\Delta$ .

Знайти елементи залягання лінії перетину двох площин, побудувати перпендикулярну їй площину R і вказати її елементи залягання (рис.42).

Вихідні дані: α<sub>1</sub>, δ<sub>1</sub>, Δ, V<sup>/</sup>.

#### Порядок виконання.

1. На кальку за допомогою стереографічної сітки наносять стереографічну проекцію площини 1 (на рисунку показано крапками) (позиція 1).

2. Оскільки в умові вказано горизонтальний кут  $\mathrm{V}^\prime$  між лініями падіння площин, то це значить, що цей же кут буде і між лініями простягання. Будують стереографічну площину 2 (пунктирний сегмент).

3. Знаходять лінію перетину площин вО, визначають її лінію простягання і, обертаючи кальку (позиція 2) знаходять кут нахилу  $\delta_{B}$ .

4. Будують шукану площину R, дуга якої повинна відстояти від точки *в* на кутову міру 90 $^0$ .

5. Обертаючи кальку одержують орієнтовне положення креслення. Знаходять  $\alpha_R$ .

### ЗАВДАННЯ 25.

Гірнича виробка перетнула плікативне порушення. Виміряні елементи залягання крил Р і  $\theta$  складки відповідно  $\alpha_p$ ,  $\delta_p$  і  $\alpha_{\theta}$ ,  $\delta_{\theta}$ . Прийнявши крила складки за площини визначити двогранний кут між крилами V (Рис. 43).

Вихідні дані:  $\alpha_p$ ,  $\delta_p$ ;  $\alpha_\theta$ ,  $\delta_\theta$  - наведені в завданні 12.

#### Порядок виконання.

1.За елементами залягання на кальку, прикріплену на стереографічну сітку, наносимо площини складок Р та θ. Їх проекції виразяться дугами Р і θ. Точка *в* перетину дуг Р і θ є точкою лінії вО, яка характеризує шарнір складки, тобто є лінією перетину крил (позиція 1).

2. Як відомо, двогранний кут визначається лінійним кутом, який утвориться в площині, перпендикулярній лінії перетину початкових площин Р і θ. Це лінія вО.

Повертають кальку (позиція 2). Спрямовують цю лінію вздовж горизонтального діаметра 90°-270° стереографічної сітки і по шкалі беруть відлік проти точки *в* (у прикладі відлік 23<sup>0</sup>)

3. Відліковують від цього відліку в бік центру і за нього кут 90<sup>0</sup> (це значить – до центра 67<sup>0</sup> і ще 23<sup>0</sup> за центр, тобто на горизонтальному радіусі ліворуч це буде відлік 67<sup>0</sup>). Копіюють зі стереографічної сітки меридіан, який проходить через відлік 67<sup>0</sup>. Таким чином одержують стереографічне

зображення площини R (заштрихований сегмент), яка перпендикулярна лінії перетину крил складок.

4. При перетині цією площиною R з початковими площинами Р і θ утворюються стереографічні проекції двох ліній перетину еО і fО. Згідно з теорією між ними міститься лінійний кут, який дорівнює шуканому двогранному.

5. Для відшукання цього кута точки е і f проекціюють по відповідних паралелях стереографічної сітки на зовнішню кругову шкалу і на круговій шкалі беруть відповідні відліки (в прикладі: 237<sup>0</sup> – проти точки f і 329<sup>0</sup> – проти точки е). Шуканий двогранний кут складає

$$
V = 329^0 - 237^0 = 92^0
$$

Відповідь:  $V=92^0$ .

## 5. ТОПОГРАФІЧНІ ПОВЕРХНІ І МАТЕМАТИЧНІ ДІЇ З НИМИ

#### 5.1 Поверхні топографічного порядку

#### Загальні відомості

Топографічні поверхні зображуються на площині проекцій системою ізоліній, які не перетинаються і мають плавний вигляд (рис. 5.1, а). Вважають, що ізолінії, які відображують характер горба, мають випуклу зовні конфігурацію і мають позитивну кривину. Ізолінії ввігнутої форми, що характеризують впадину, мають від'ємну кривину.

Виконуючи зйомку денної поверхні, можна за допомогою тахеометра зняти характерні точки і шляхом обробки даних отримати топографічну карту (рис. 5.1, а).

Це неможливо виконати при побудові прихованої топографічної поверхні. Такими є численні поверхні надр (висячого та лежачого боків покладів, тектонічних порушень і ін.). Крім того існує багато поверхонь, не існуючих реально в природі, але відповідаючих всім властивостям топографічних поверхонь (ізолінії потужності покладу, глибини, вмісту корисних компонентів і ін.).

На рис. 5.1,а і 5.1,б показано, що при розвідці прихованої топографічної поверхні окремі рівномірно розташовані свердловини рідко попадають в характерні точки поверхні покладу. Тому побудовані за цими даними ізолінії мають наближені до дійсності положення. Отже при побудові ізоліній необхідно провести аналіз прихованої поверхні на основі обмеженої кількості розвідувальних даних.

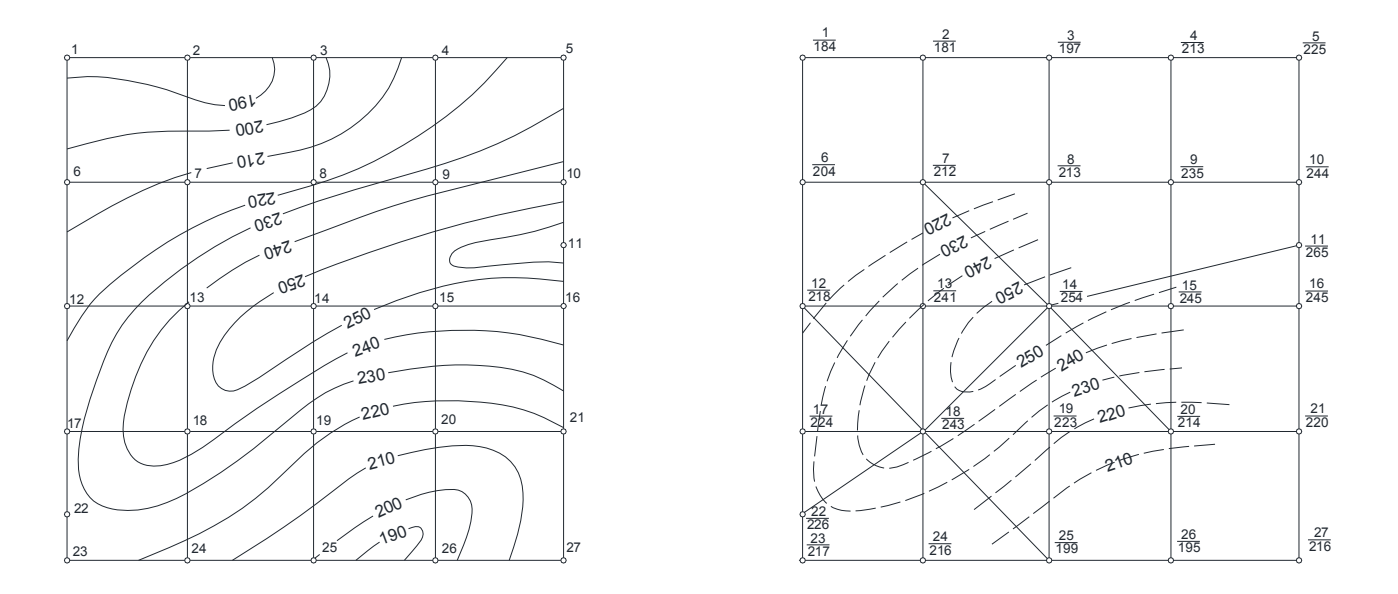

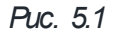

*а) Зображення топографічної поверхні в ізолініях (горизонталях)*

*б) Зображення топографічної поверхні інваріантними лініями і лініями схилів*

#### Аналіз прихованої топографічної поверхні і способи побудови ізоліній

В практиці застосовується кілька способів: інваріантних ліній і схилів, многогранника, профілів і ін. Розглянемо деякі для даного завдання.

*Спосіб інваріантних ліній і схилів* полягає в тому, що на основі аналізу відміток поверхні необхідно розпізнати і намітити інваріантні лінії і сідловини. Вони утворюють скелет зображуваної поверхні. Так, на рис. 5.1, б при аналізі максимальних значень відміток встановлюється, що вони розташовані в порівнянні з ближніми в діагональному напрямі і розгалужуються на північному сході рисунка. В цьому місці розміщується водорозділ (хребет) поверхні. Від нього праворуч і ліворуч просліджується геометричне місце точок з мінімальними відмітками з розгалуженням на південному сході і з розташуванням між двома водорозділами на північному сході. На перетині додатної і від'ємної інваріантних ліній утворюється сідловина прихованого рельєфу. Побудувавши наближено інваріантні лінії, одержують скелет підземної поверхні. Це дає можливість застосовувати в подальшій побудові такі положення:

а) на територіях між додатними і від'ємними інваріантними лініями поверхня має форму, близьку до площинної;

б) між двома сусідніми точками інваріантної лінії поверхня змінюється по лінійному закону;

в) з'єднуючи розвідувальні точки для інтерполювання не можна з'єднувальною лінією перетинати будь-яку інваріантну лінію;

г) в межах площинних майданчиків між інваріантними лініями проводять (з'єднуючи точки з відмітками) лінії схилів. Їх напрями намагаються спрямовувати приблизно під прямими кутами до інваріантних ліній (рис. 5.1,б);

д) на інваріантних лініях і лініях схилів виконують їх градуювання, знаходять точки зі ступінчастими відмітками і через однойменні проводять ізолінії топографічної поверхні.

*Спосіб многогранника* полягає в тому, що зображувана поверхня у першому наближенні приймається так би мовити, за поверхню многогранника, яка складається з плоских елементів (трикутників). В межах утворених інваріантними лініями і схилами площинних майданчиків з'єднують свердловини так, щоб утворились трикутники (бажано – близькі до рівносторонніх) (це показано на північно-західній частині рис. 5.1,б). Сторонами трикутників будуть також інваріантні лінії і лінії схилів. Всі лінії градуюються, знаходять точки зі ступінчастими відмітками і однойменні з'єднують прямими лініями. Утворяться ламані лінії, які потім згладжують і отримують ізолінії топографічної поверхні.

Частково виконана на рис. 5.1,б побудова ізоліній показує, що їх положення і конфігурація достатньо точно збігається з рис. 5.1, а.

### ЗАВДАННЯ 26.

Поклад рудного родовища розвіданого вертикальними свердловинами на площі 25600 м<sup>2</sup>. Корисна копалина залягає на деякій глибині під денною поверхнею у вигляді двох лінзоподібних рудних тіл (рис. 5.2). Розвідувальні свердловини з підписаними біля них номерами квадратів розміром 40х40 мм (рис. 5.3). Вихідні дані розміщено в таблиці. За наведеними даними необхідно побудувати кожному студенту по дві приховані топографічні поверхні, використовуючи методику способів інваріантних ліній і схилів та многогранника. Одну з двох поверхонь на вибір студента необхідно побудувати на кальці. Зміст кожної топографічної поверхні вказано у відповідній таблиці у відповідності з варіантом.

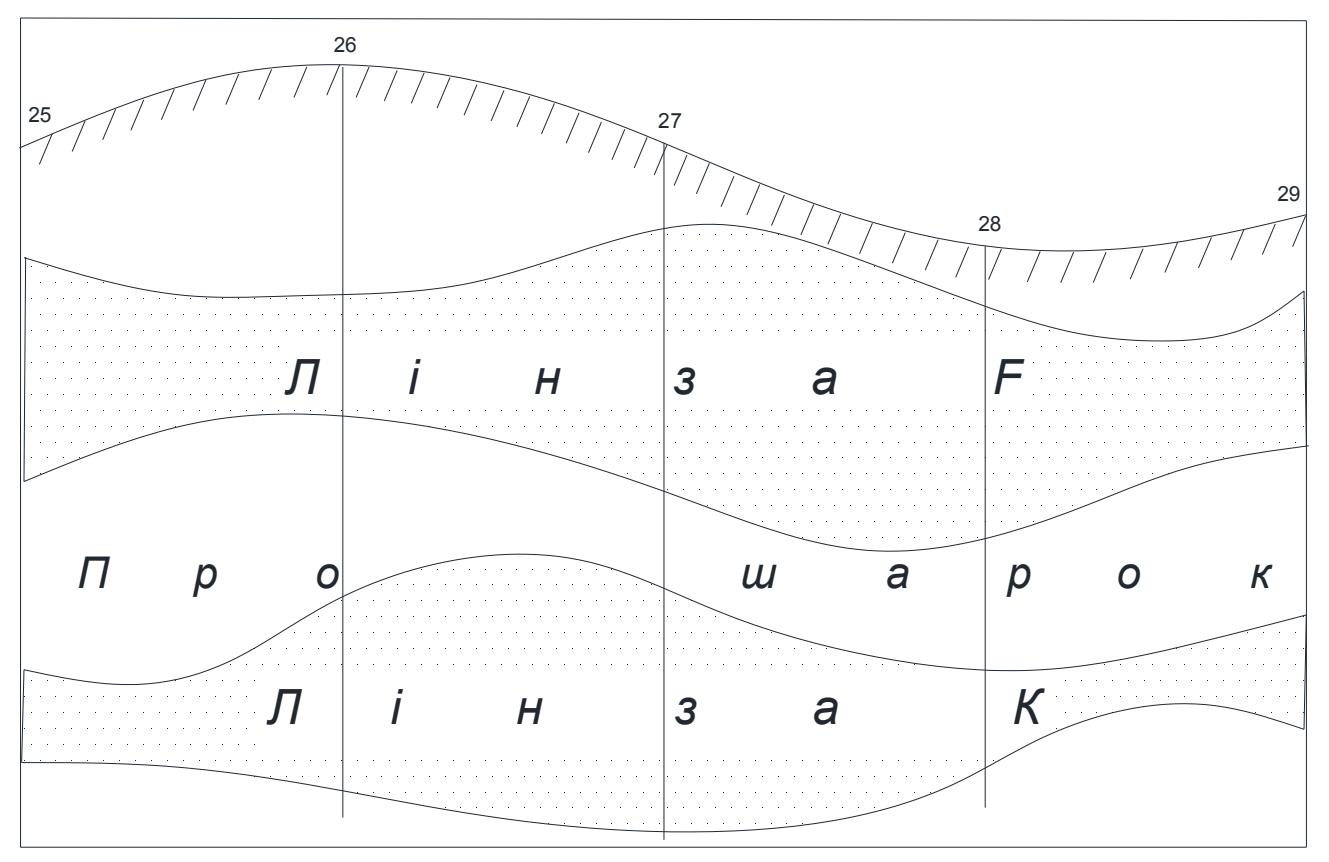

Рис. 5.2 Розріз ІІІ-ІІІ

### Порядок виконання.

1. Схему розташування свердловин креслять на аркуші А4 в масштабі 1:1000 (рис. 5.3). Біля кожної свердловини в чисельнику підписують її номер, а в знаменнику – числове значення того показника, для якого будується топографічна поверхня (вибирають із таблиці вихідних даних відповідно варіанту).

2. У відповідності з попередніми поясненнями виконують аналіз числових відміток показника. Олівцем намічають додатні і від'ємні інваріантні лінії.

3. Від інваріантних ліній (з її точок – розвідувальних свердловин) олівцем намічають лінії схилів, тобто напрямки, уздовж яких значення показника змінюється за законом прямої лінії. З'єднують відрізками прямих свердловини, які знаходяться поблизу помічених інваріантних ліній і схилів. Утвориться система трикутників, яка являє собою многогранник, який у наближенні представляє шукану топографічну поверхню. Обов'язково треба дотримуватись вимог, які було викладено раніше.

4. Утворені прямі градуюють і знаходять на них точки зі ступінчастими відмітками, кратними висоті перерізу h ізоліній топографічної поверхні.

5. З'єднують точки з однаковими ступінчастими відмітками, одержують ламані лінії. Після виявлення характеру їх кривини згладжують їх і отримують ізолінії топографічної поверхні.

Вони викреслюються тушшю з дотриманням вимог стандартів та умовних позначок щодо товщини ліній, підписів, розміщення і ін.

#### Обґрунтування висоти h перерізу ізоліній

При мінливості показників даної задачі для визначення h можна скористуватись пропозицією проф.. П.К. Соболевського, який запропонував формулу:

#### $h=6m$

m – середня квадратична похибка визначення показника.

а) висота перерізу для графіків в ізолініях відміток; оскільки відмітки дано с точністю до одного метра (m=1м), то можна прийняти

h=6∙1м=6м (округлено 10м)

б) висота перерізу для графіків ізопотужностей; оскільки потужність знаходять як різницю відміток, то

> $m_{nom} = \sqrt{(1 \text{M})^2 + (1 \text{M})^2} = 1,4 \text{M}$ h=6∙1,4м=8,4м (округлено 10м)

в) висота перерізу для графіка ізоліній уявної густини за тим же принципом

$$
m=0.01 \t T/m^3
$$
  
h=0.1 T/m<sup>3</sup>;

г) висота перерізу для графіка ізоліній вмісту корисного компоненту:

$$
m=0,1 \t T/m^3
$$
  
h=1 T/m<sup>3</sup>;

д) висота перерізу для графіків ізопродуктивності. Оскільки потужність для графіків і уявна густина – різнорідні величини, виразимо їх в процентах: при середній потужності на прийнятих родовищах 20 м, а середній уявній густині 4 т/м 3 відносні похибки будуть

$$
M_{nom} = \frac{1 \cdot 100\%}{40 \cdot M} = 2,5\%
$$
  

$$
M_{\text{year}} = \frac{0,1 \cdot m / \sqrt{3} \cdot 100\%}{5 \cdot m / \sqrt{3}} = 2,0\%
$$

Відносна похибка добутка (по наближеній формулі):

$$
M_{\text{npodykm}} = \sqrt{(2,5\%)^2 + (2,0\%)^2} \approx 3\%
$$

h=6∙3%=18% (округлимо в менший бік до 10м)

Оскільки середня продуктивність приблизно дорівнює 120 т/м<sup>3</sup>, то

$$
h = \frac{10\% \cdot 120 \text{ m/m}^3}{100\%} \approx 10 \text{ m/m}^2 \text{ (округленo)}
$$

е) висота перерізів для графіків метра-процента; згідно з аналогічними обчисленнями h=100м%;

ж) висота ізоліній коефіцієнта розкриття, або відношення потужностей виходячи з досвіду приймаємо h=0,1.

## ЗАВДАННЯ 27.

Для геометризації родовища, представленого у попередньому завданні, підрахунку запасів корисної копалини, планування розкривних та видобувних робіт необхідно скласти різноманітні структурні і якісні графіки в ізолініях, тобто представити мінливість показників рудного тіла за допомогою поверхонь топографічного порядку.

Формульовка завдання 27 на аркуші:

Побудувати графік (назва графіка) за допомогою графічного віднімання, додавання, множення, ділення (написати відповідно завданню) топографічних поверхонь.

Вихідні дані: графік (назва графіку), графік (назва графіку), побудовані в попередньому завданні.

#### Порядок виконання.

1. Складають суміщений графік побудованих поверхонь, копіюючи їх на схему розташування свердловин (рис. 5.3). Для полегшення виконання можна використати один з побудованих графіків, копіюючи на нього другий, креслячи останній кольором, який відрізняється від першого.

2. На суміщеному графіку графічно виконують одну з арифметичних дій, обумовлену завданням. Для цього в рівномірно розташованих точках креслення повинні бути підписані числові значення двох показників. Третій результуючий показник біля цієї точки підписують, знаходячи його, як результат віднімання, додавання, множення, ділення (що обумовлене завданням) числових значень перших двох.

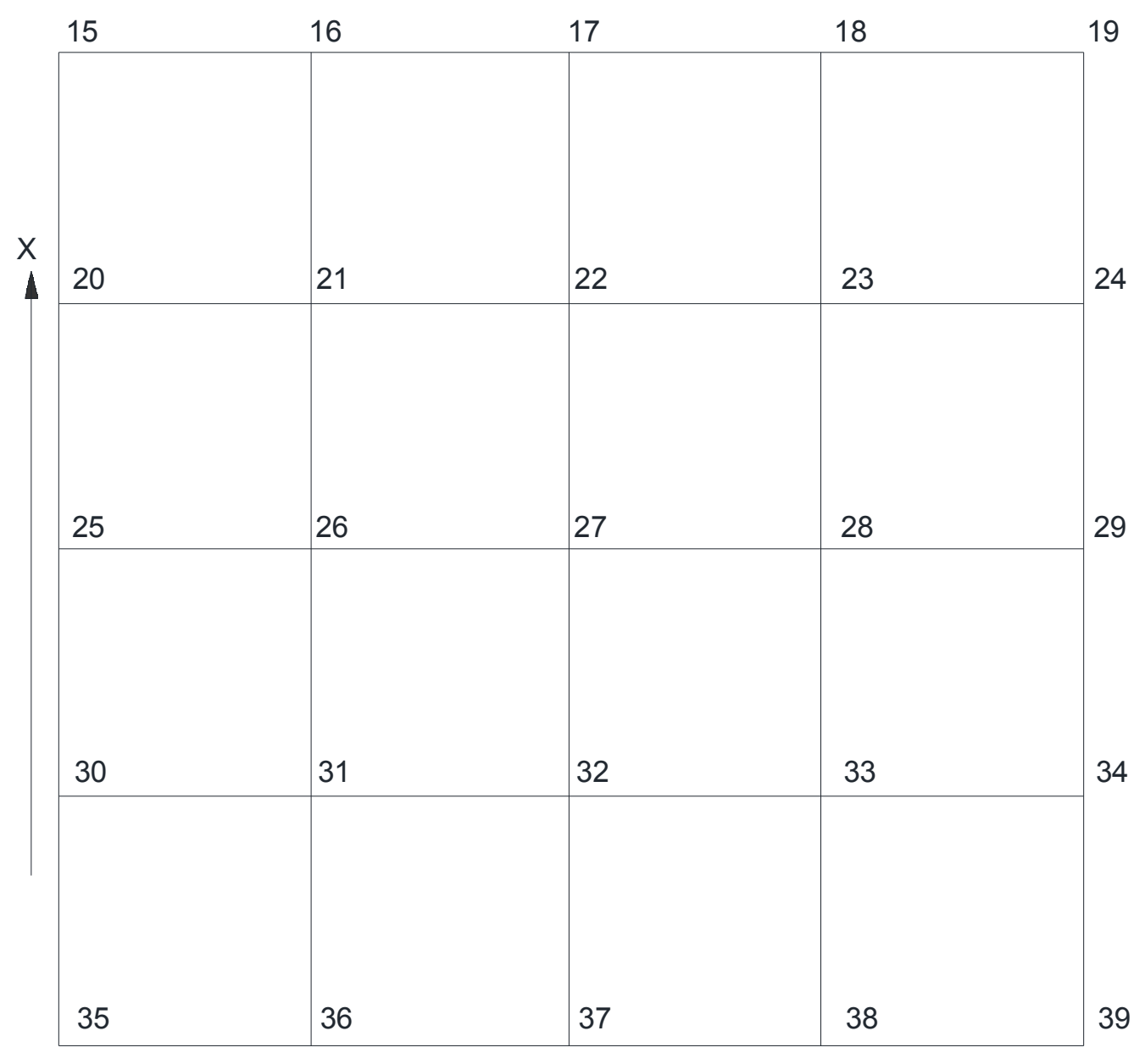

Рис. 5.3 Схема розташування розвідувальних свердловин

3. Виконуючи обробку результуючих значень показників знаходять точки зі ступінчастими відмітками, через які плавною лінією проводять ізолінії результуючої топографічної поверхні.

При суміщенні двох початкових топографічних поверхонь можуть трапитись такі два випадки

#### а) На суміщеному кресленні виявилось досить багато рівномірно розташованих точок перетину ізоліній двох поверхонь (рис. 5.4,а)

Рівномірно розташованими точками є точки перетину ізоліній обох поверхонь. В цих точках з числовими відмітками ізоліній виконують обумовлену завданням математичну дію. Одержані результати являють собою числові відмітки результуючої поверхні. Вони можуть бути або ступінчастими (відносно висоти перерізу результуючої поверхні) – тоді через

них проводять відповідні ізолінії або довільними – тоді між ними знаходять ступінчасті відмітки за способом многогранника.

На рис. 5.4,а показано одержання ізопотужностей лінзи відніманням топографічної поверхні її лежачого боку з топографічної поверхні висячого боку.

б) На суміщеному кресленні виявилось дуже мало (або немає зовсім) рівномірно розташованих точок перетину ізоліній двох поверхонь (рис. 5.4,б)

В цьому разі обумовлені математичні дії виконують в точках розвідувальних свердловин. В них відмітки початкових поверхонь і результуючі відмітки, як правило, не будуть ступінчастими. Вздовж рядів свердловин намічають профільні лінії, градуюють відрізки між сусідніми свердловинами, знаходячи ступінчасті відмітки у відповідності з висотою перерізу поверхні результуючого показника. Таким же чином можуть використовуватись і відмітки рідких точок перетину ізоліній початкових поверхонь (на рис. 5.4,б виявилось три таких точки). На рис. 5.4,б топографічна поверхня одержана, як добуток топографічної поверхні, від ображаючої потужність лінзи, на топографічну поверхню, відображуючи уявну густину корисної копалини.

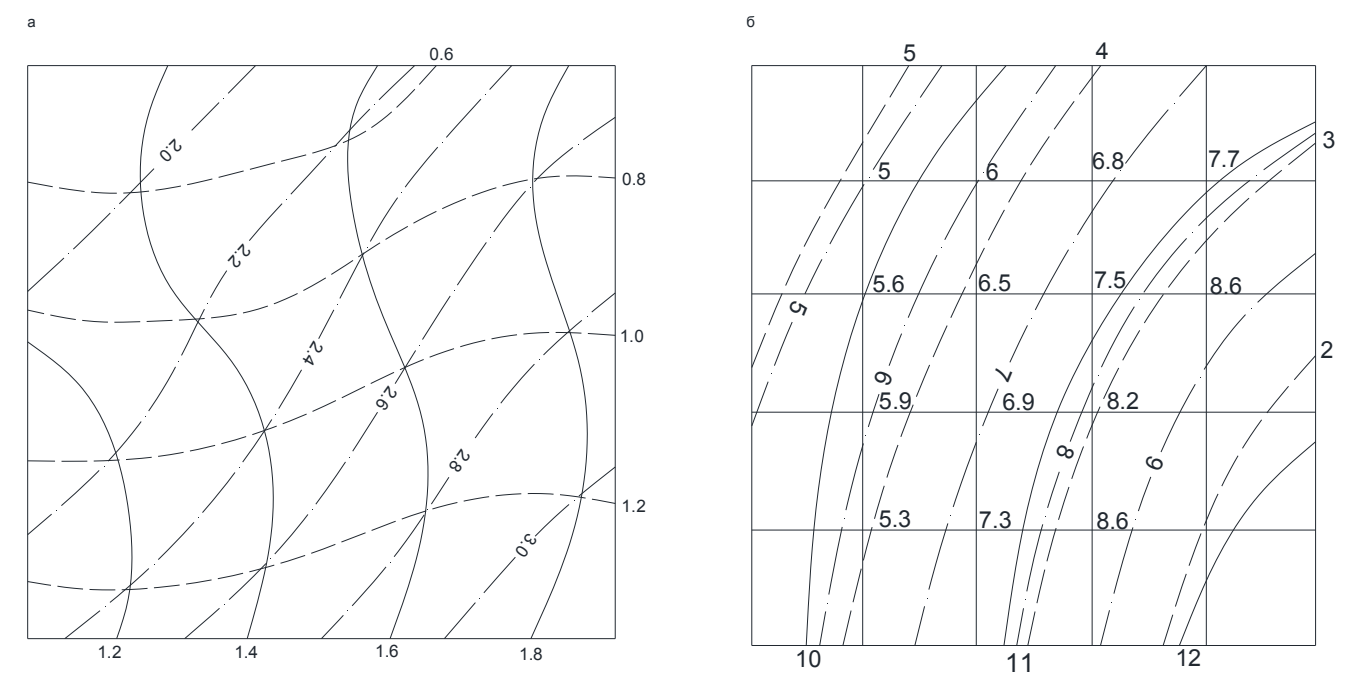

Рис. 5.4 Побудова різниці (а) і добутку (б) топографічних поверхонь

Креслити ізолінії треба кольоровою тушшю з чіткими відмітками, лініями, позначеннями свердловин з дотриманням державних стандартів. На аркуші повинно бути роз'яснено, яким кольором що позначається.

Формульовка завдання 26 і завдання 27

|                | Завдання 26                                 |                                                       | Завдання 27                                                                 |
|----------------|---------------------------------------------|-------------------------------------------------------|-----------------------------------------------------------------------------|
| $N_2$<br>вар   | Графік в ізолініях для<br>вказаної поверхні | Графік в ізолініях для<br>вказаної поверхні           | Який графік одержують<br>математичними діями з<br>топографічними поверхнями |
| $\mathfrak{I}$ | $\overline{2}$                              | 3                                                     |                                                                             |
| 1              | денна поверхня                              | висячий бік лінзи Ғ                                   | ізоглибин висячого блоку<br>лінзи Ғ                                         |
| 2              | денна поверхня                              | лежачий бік лінзи Ғ                                   | ізоглибин лежачого блоку<br>лінзи Ғ                                         |
| 3              | денна поверхня                              | висячий бік лінзи К                                   | ізоглибин висячого блоку<br>лінзи К                                         |
| 4              | денна поверхня                              | лежачий бік лінзи К                                   | ізоглибин лежачого блоку<br>лінзи К                                         |
| 5              | висячий бік лінзи F                         | лежачий бік лінзи Ғ                                   | ізопотужностей лінзи F                                                      |
| 6              | висячий бік лінзи К                         | лежачий бік лінзи К                                   | ізопотужностей лінзи К                                                      |
| 7              | денна поверхня                              | ізопотужностей лінзи F                                | ізоліній коефіцієнта<br>розкриття                                           |
| 8              | ізопотужностей лінзи F                      | ізоліній уявної густини<br>лінзи Ғ                    | ізоліній продуктивності<br>лінзи Ғ                                          |
| 9              | ізопотужностей лінзи К                      | ізоліній уявної густини<br>лінзи К                    | ізоліній продуктивності<br>лінзи К                                          |
| 10             | ізопотужностей лінзи F                      | ізоліній вмісту корисної<br>копалини лінзи F          | ізоліній метра-процента<br>лінзи Ғ                                          |
| 11             | ізопотужностей лінзи К                      | ізоліній вмісту корисної<br>копалини лінзи К          | ізоліній метра-процента<br>лінзи К                                          |
| 12             | лежачий бік лінзи Ғ                         | висячий бік лінзи К                                   | ізопотужностей прошарка                                                     |
| 13             | ізопотужностей<br>розкривних порід          | ізопотужностей прошарка                               | ізоліній сумарної потужності<br>порід                                       |
| 14             | ізопотужностей лінзи F                      | ізопотужностей лінзи К                                | ізоліній сумарної потужності<br>корисної копалини                           |
| 15             | ізопотужностей прошарка                     | ізопотужностей лінзи К                                | ізолінії відношення товщини<br>прошарка до рудного тіла К                   |
| 16             | ізопотужностей<br>розкривних порід          | ізопотужностей лінзи F                                | ізоліній сумарної потужності<br>розкривних порід і лінзи F                  |
| 17             | ізопотужностей лінзи F                      | ізопотужностей прошарка                               | ізоліній сумарної потужності<br>лінзи F і прошарка                          |
| 18             | ізопотужностей прошарка                     | ізопотужностей лінзи К                                | ізоліній сумарної потужності<br>прошарка і лінзи К                          |
| 19             | ізоліній потужності<br>прошарка             | ізоліній уявної густини<br>прошарка                   | ізолінії продуктивності<br>прошарка                                         |
| 20             | ізоліній потужності<br>прошарка             | ізоліній вмісту корисної<br>копалини прошарка         | ізолінії метра-процента<br>прошарка                                         |
| 21             | ізоліній потужності<br>розкривних порід     | ізоліній продуктивності<br>розкривних порід           | ізолінії продуктивності<br>розкривних порід                                 |
| 22             | ізоліній потужності<br>розкривних порід     | ізоліній вмісту корисної<br>копалини розкривних порід | ізолінії метра-процента<br>розкривних порід                                 |
| 23             | ізоліній потужності<br>прошарка             | ізоліній сумарної<br>потужності лінзи Ғ і лінзи К     | ізолінії товщини рудоносної<br>товщі                                        |
| 24             | ізолінії висячого боку                      | ізопотужностей розкриття                              | ізолінії товщини рудоносної                                                 |
| 25             | лінзи Ғ<br>висячий бік лінзи F              | порід<br>ізопотужностей розкривних<br>порід           | товщі<br>денна поверхня                                                     |

# ТАБЛИЦІ ВИХІДНИХ ДАНИХ

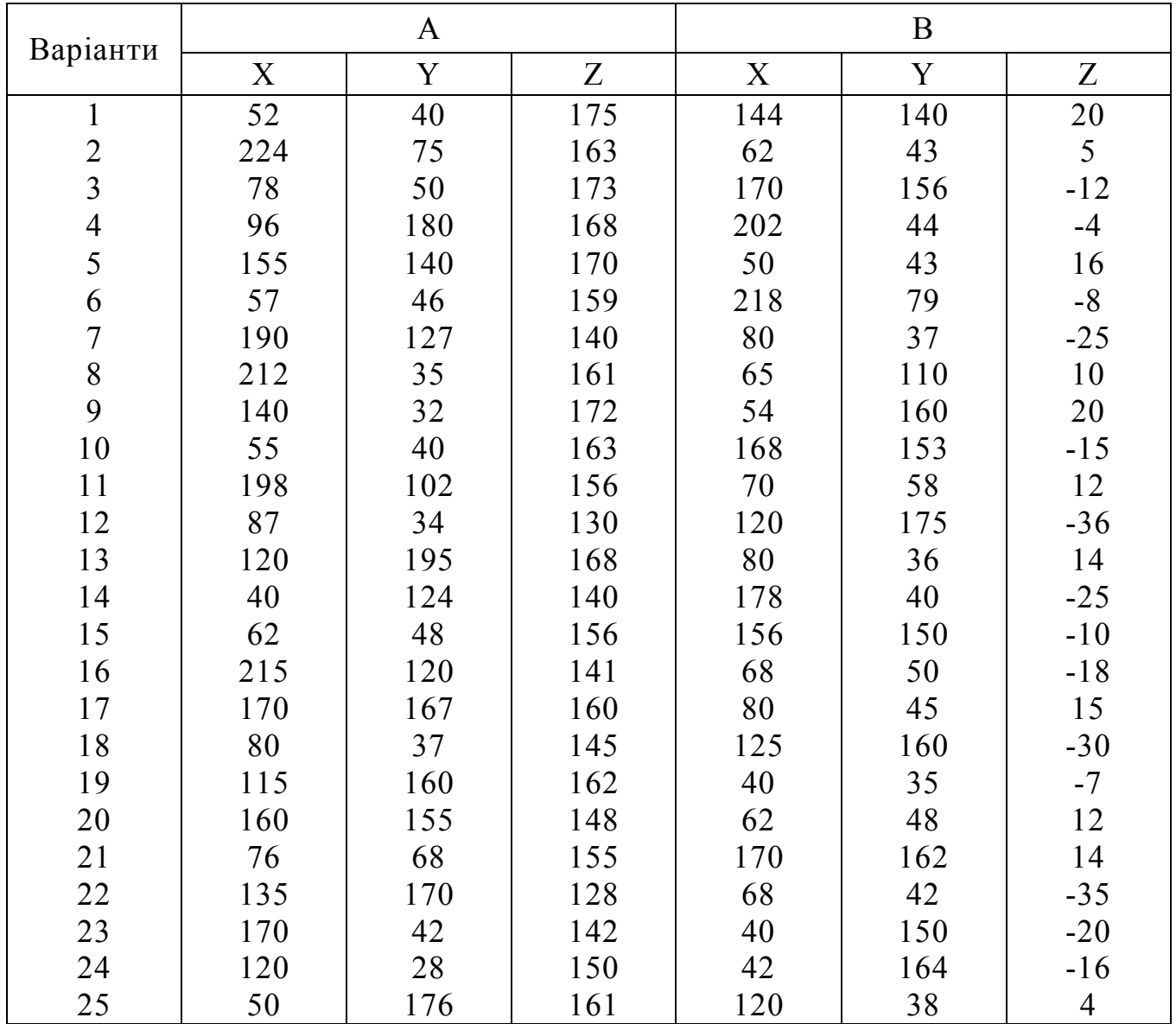

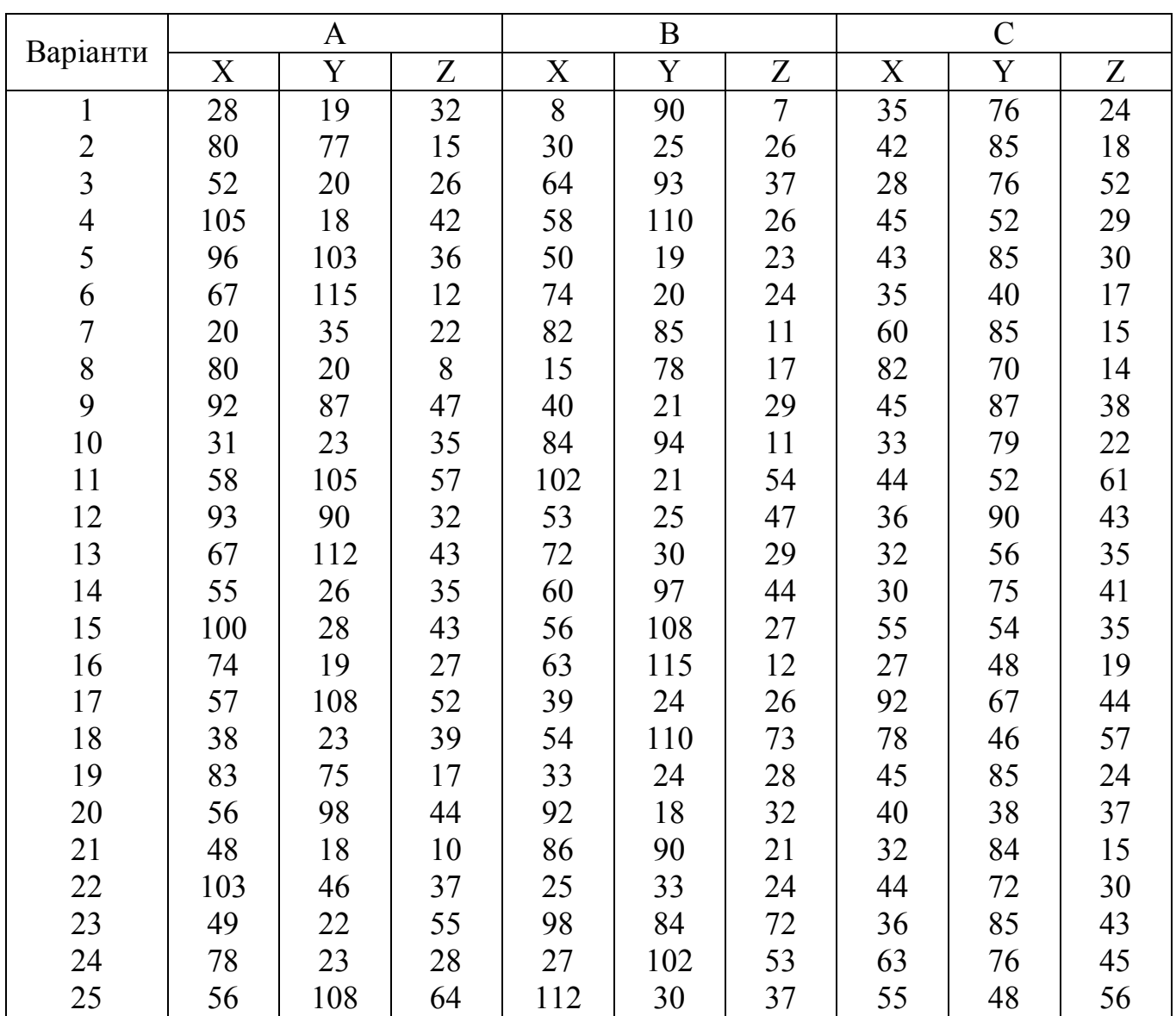

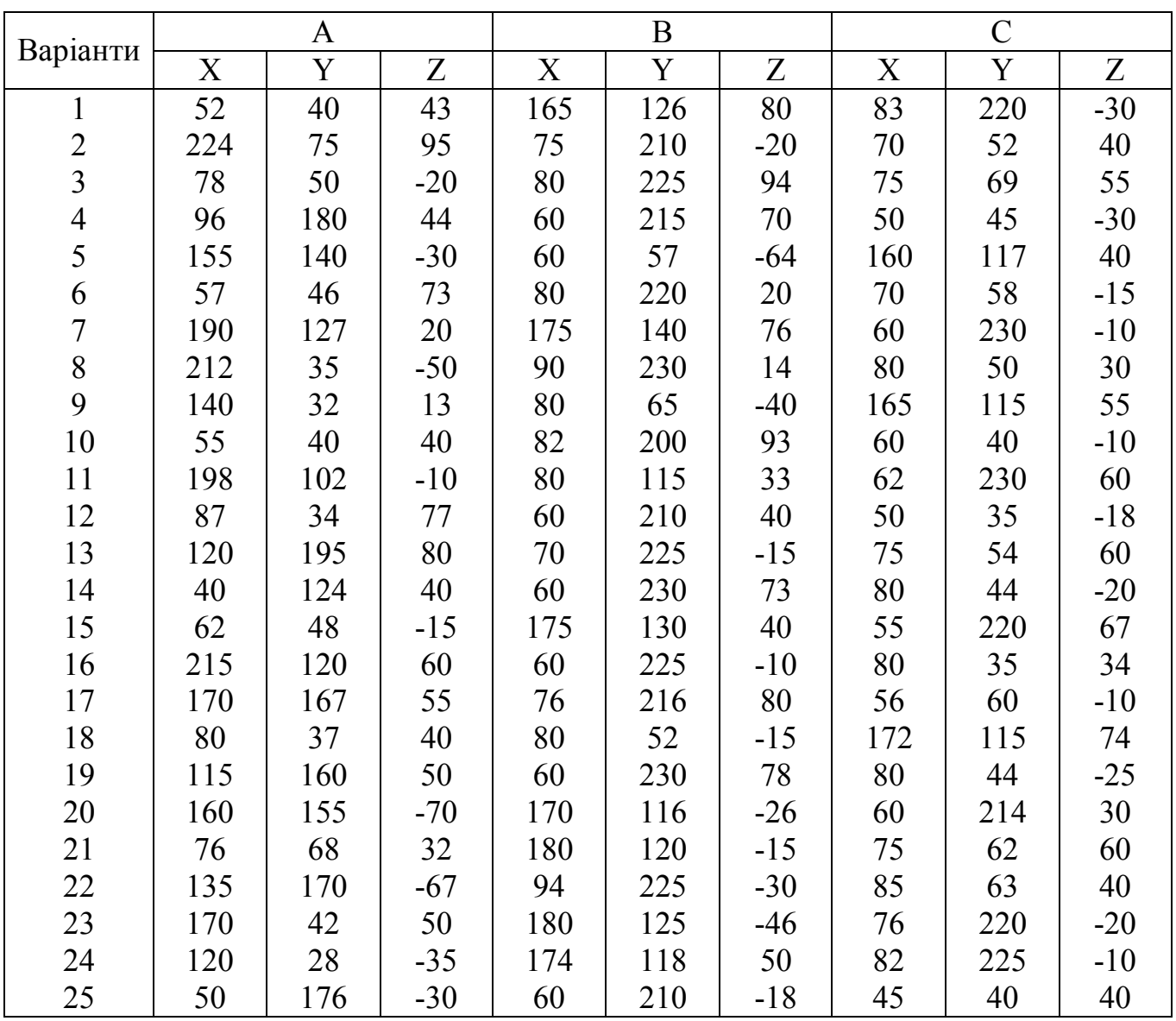

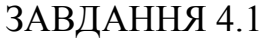

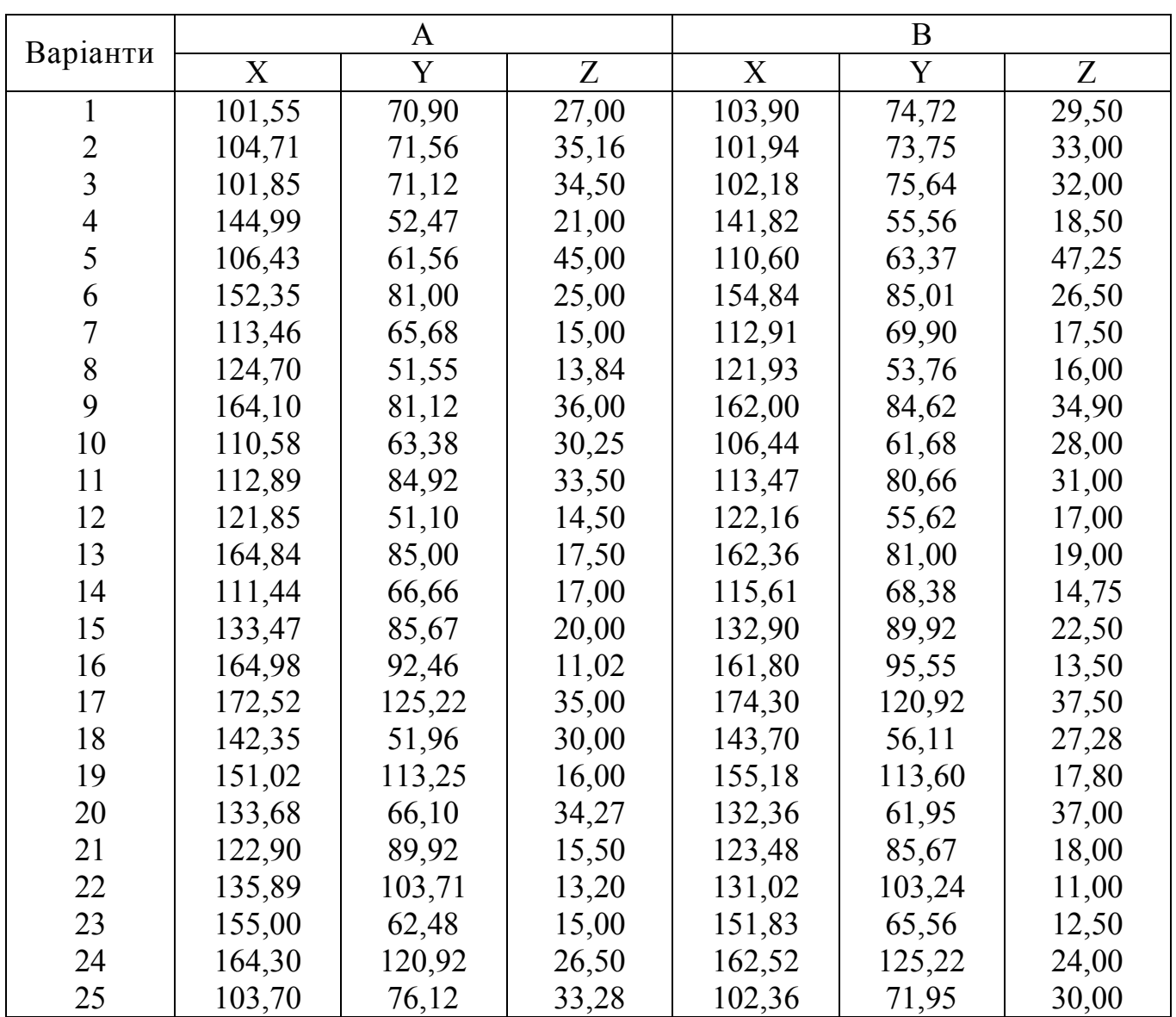

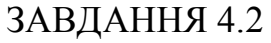

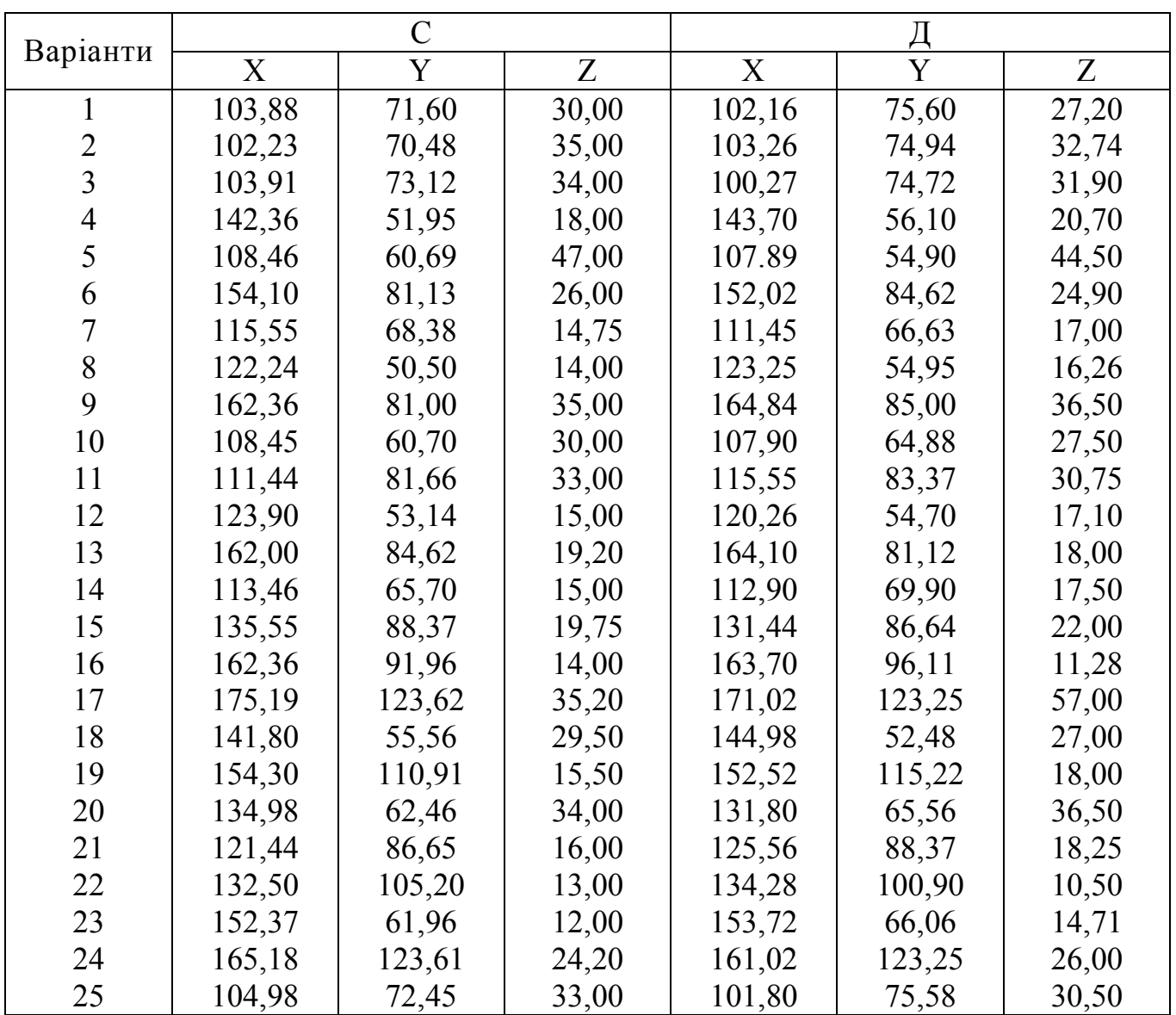

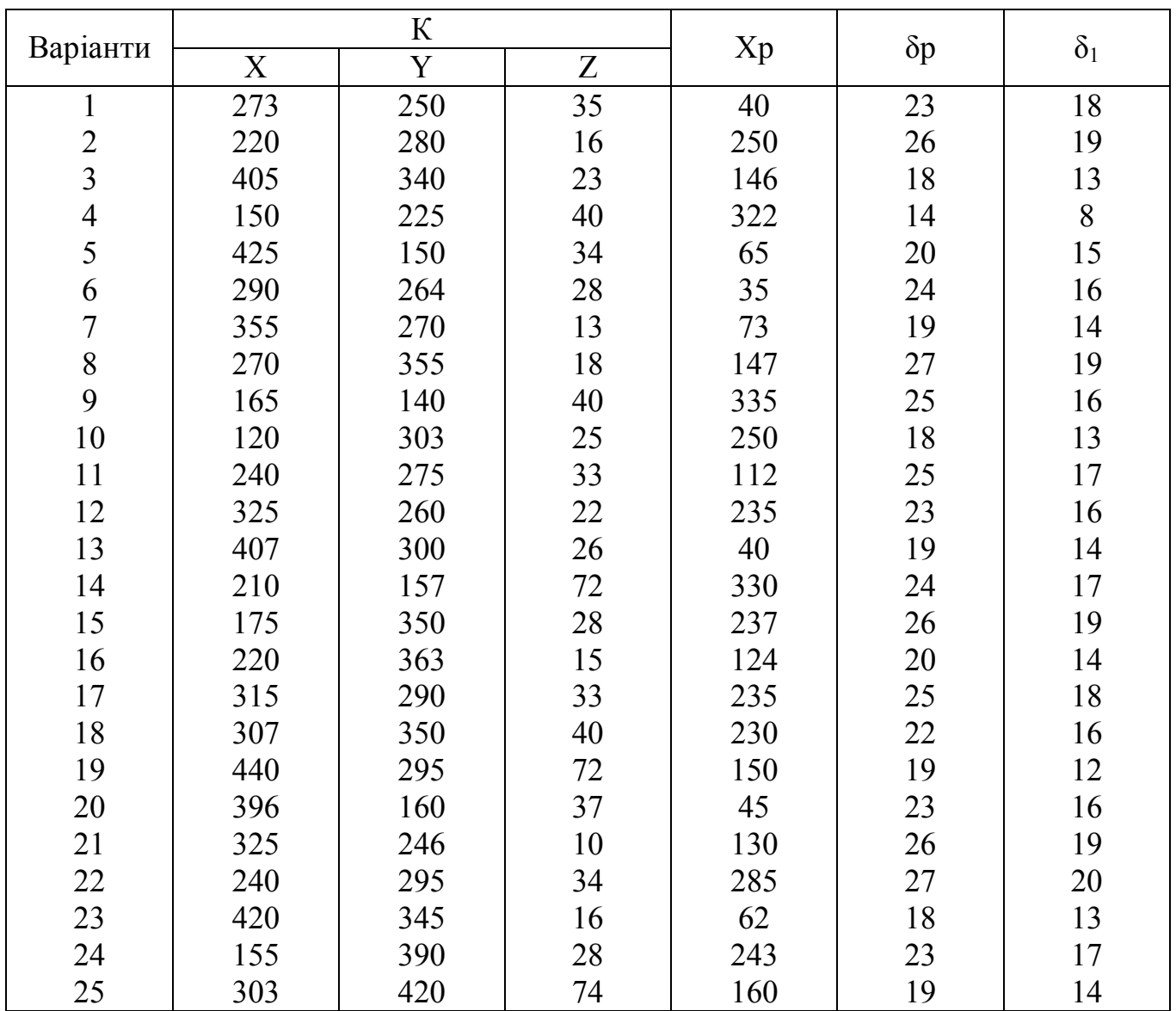

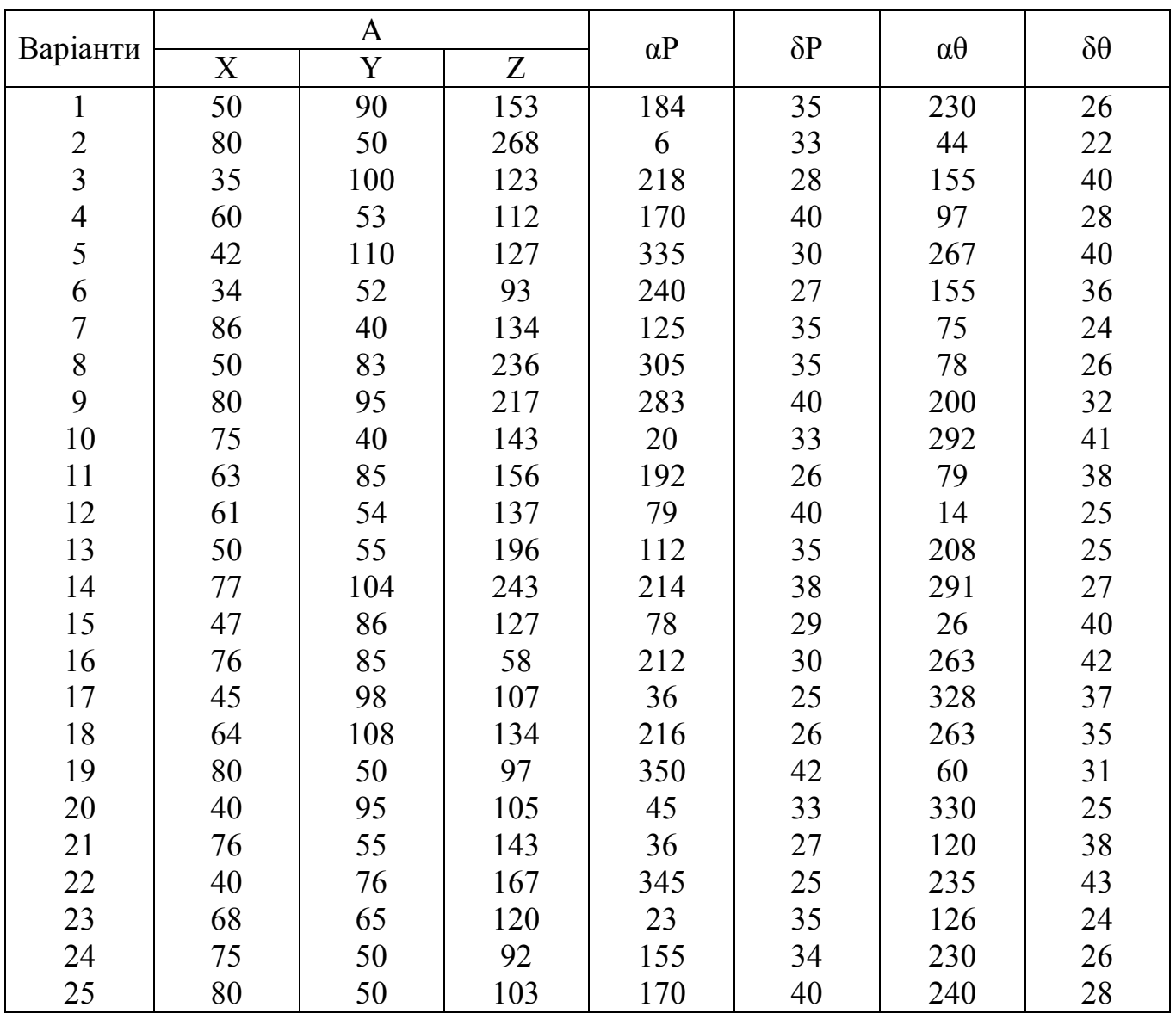

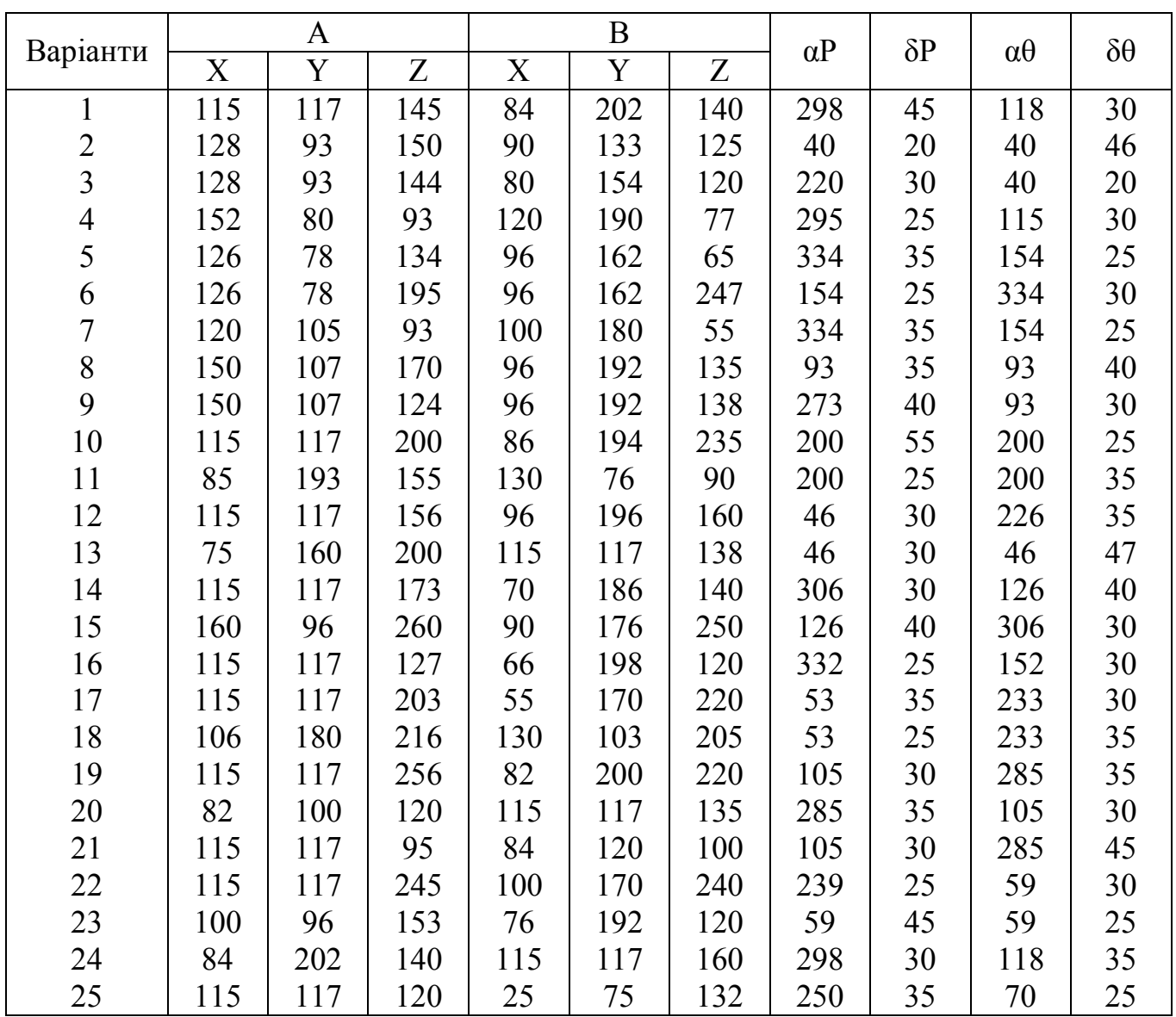

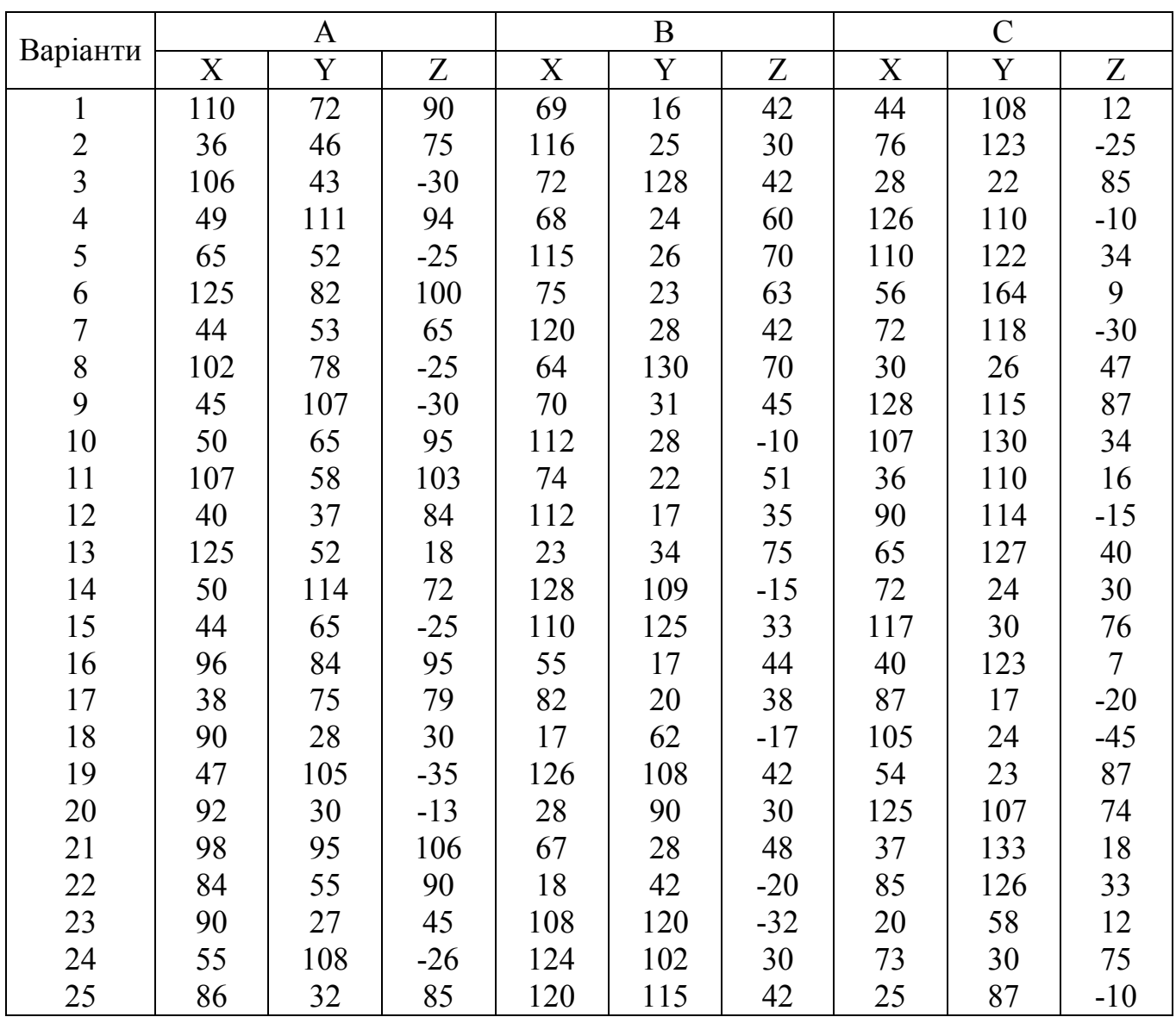

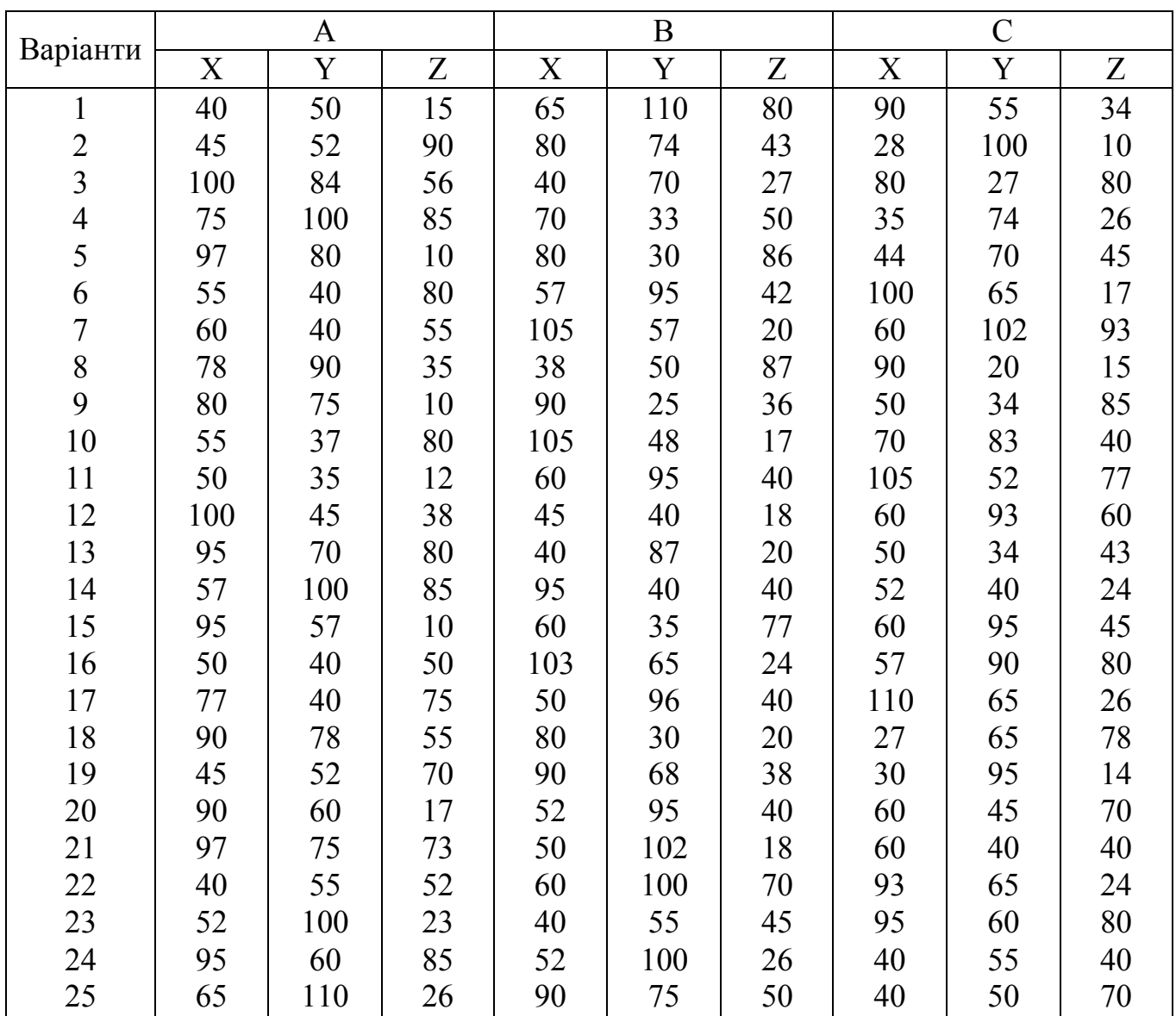

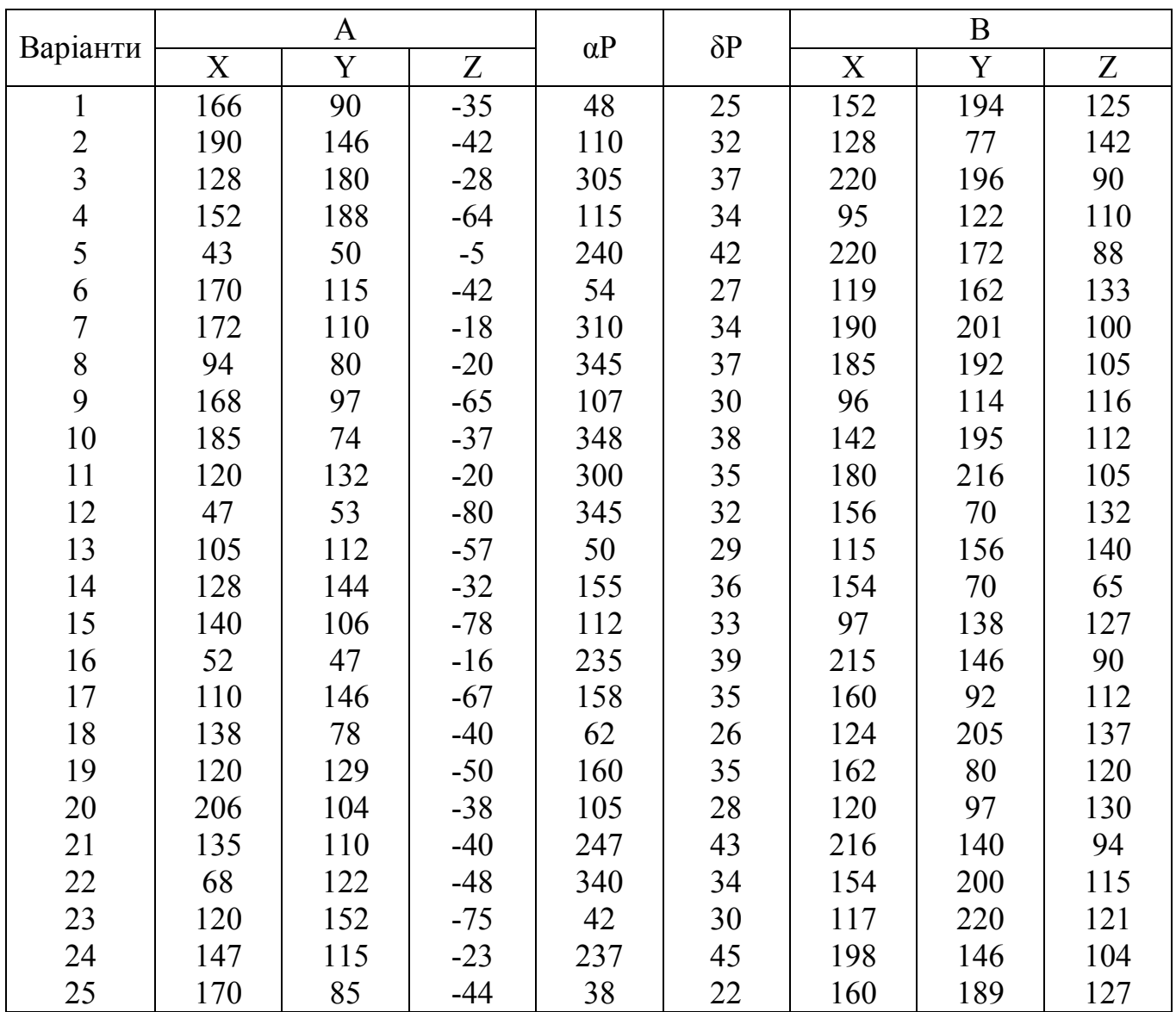

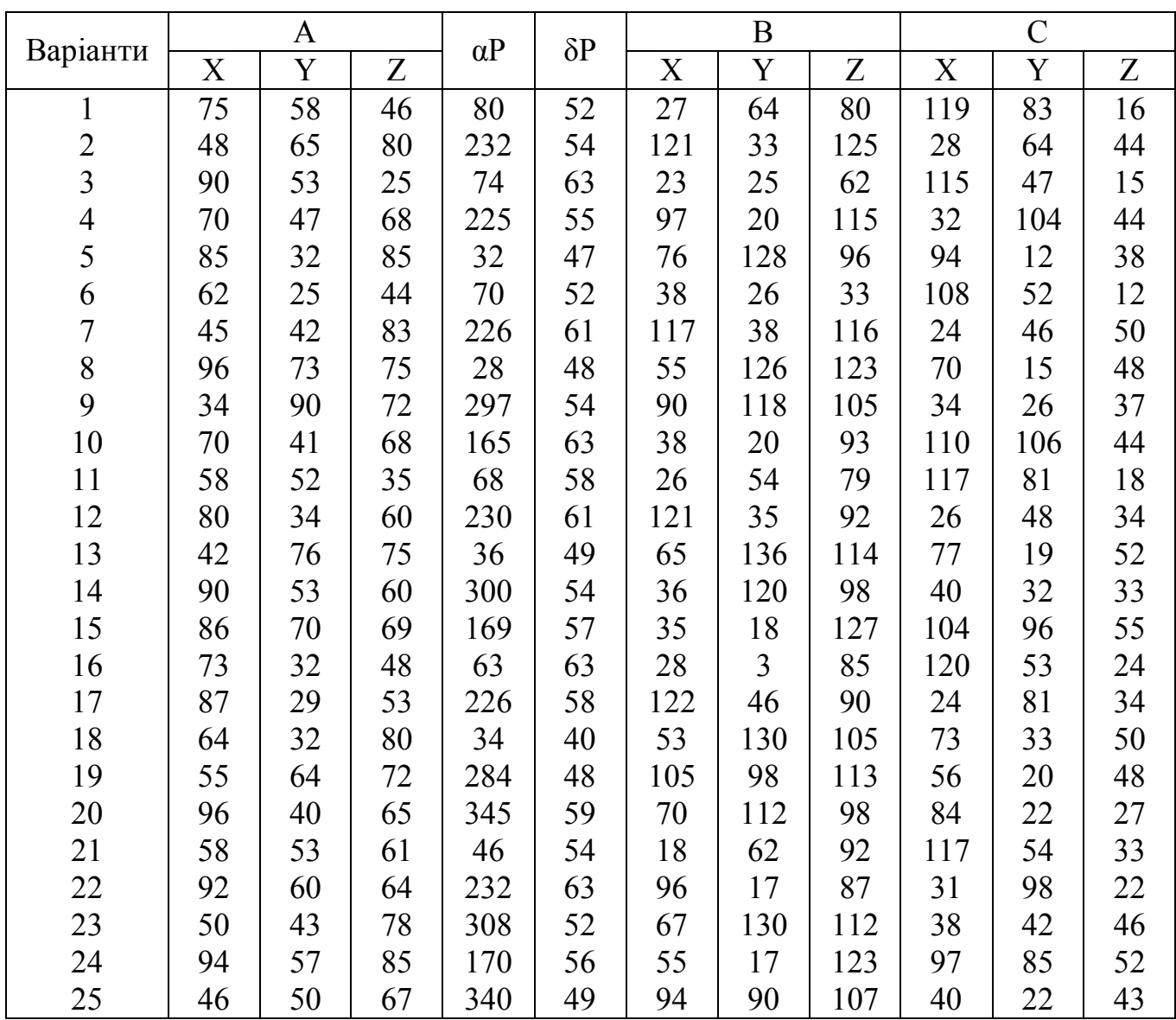

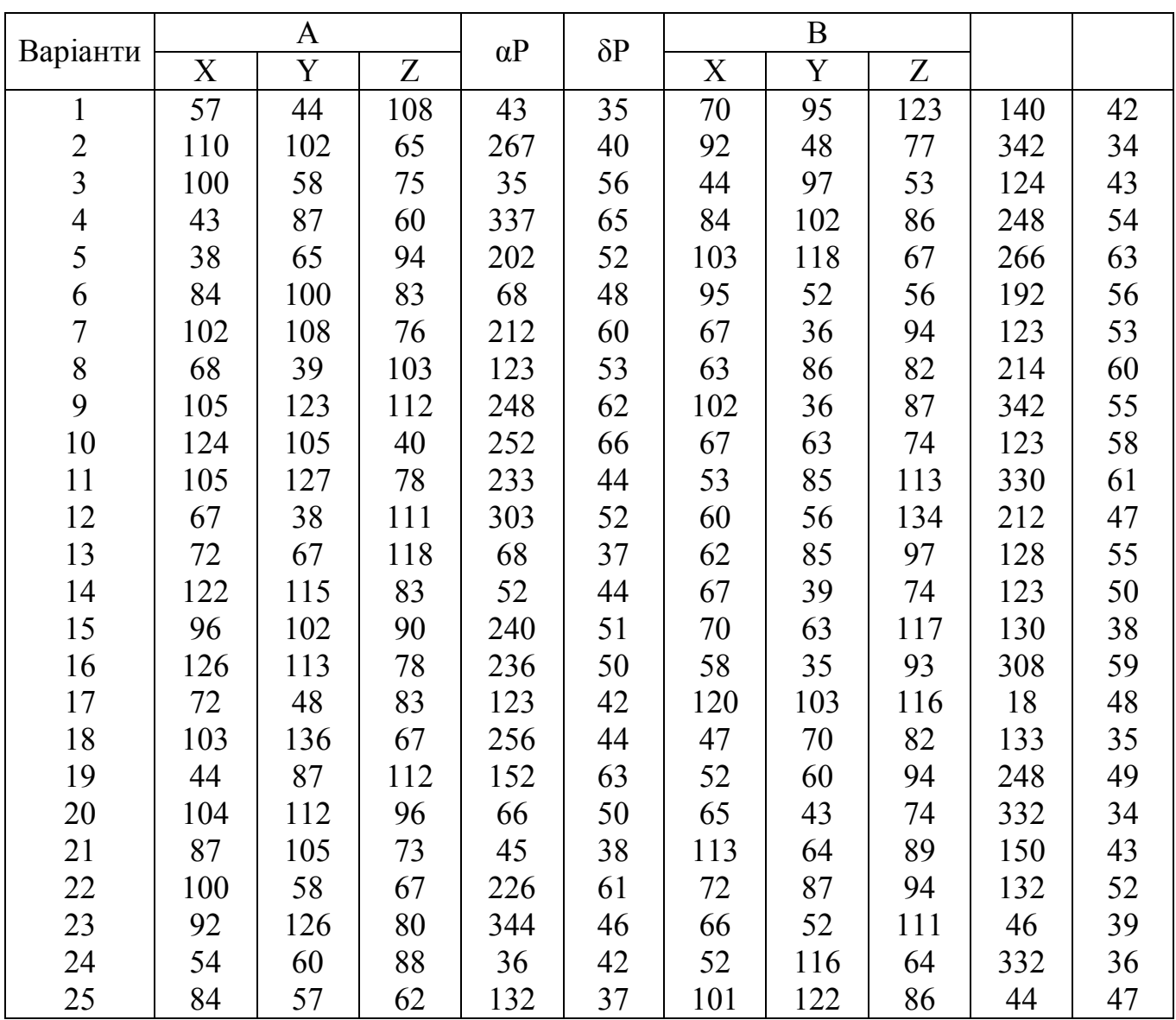

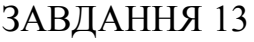

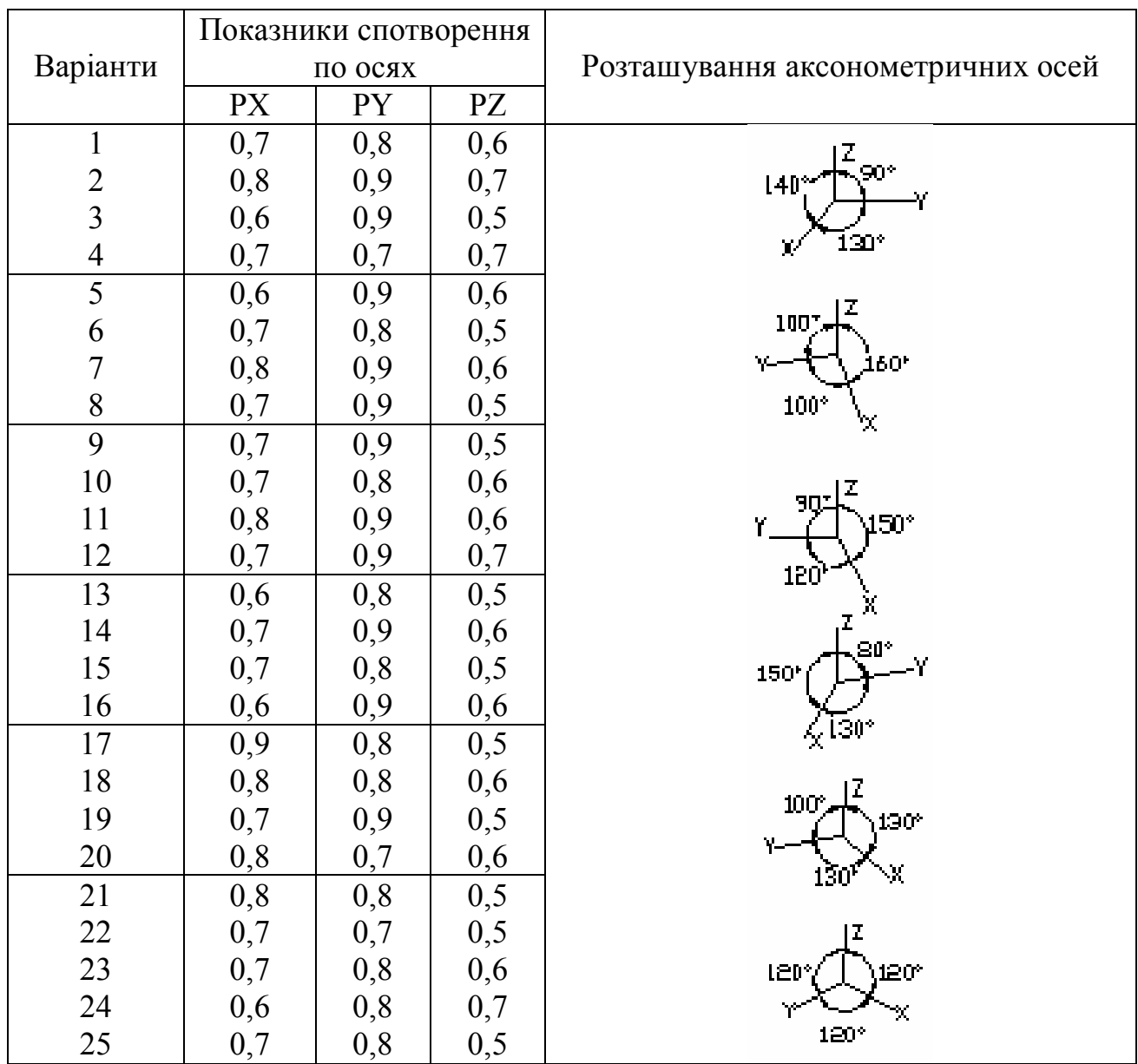

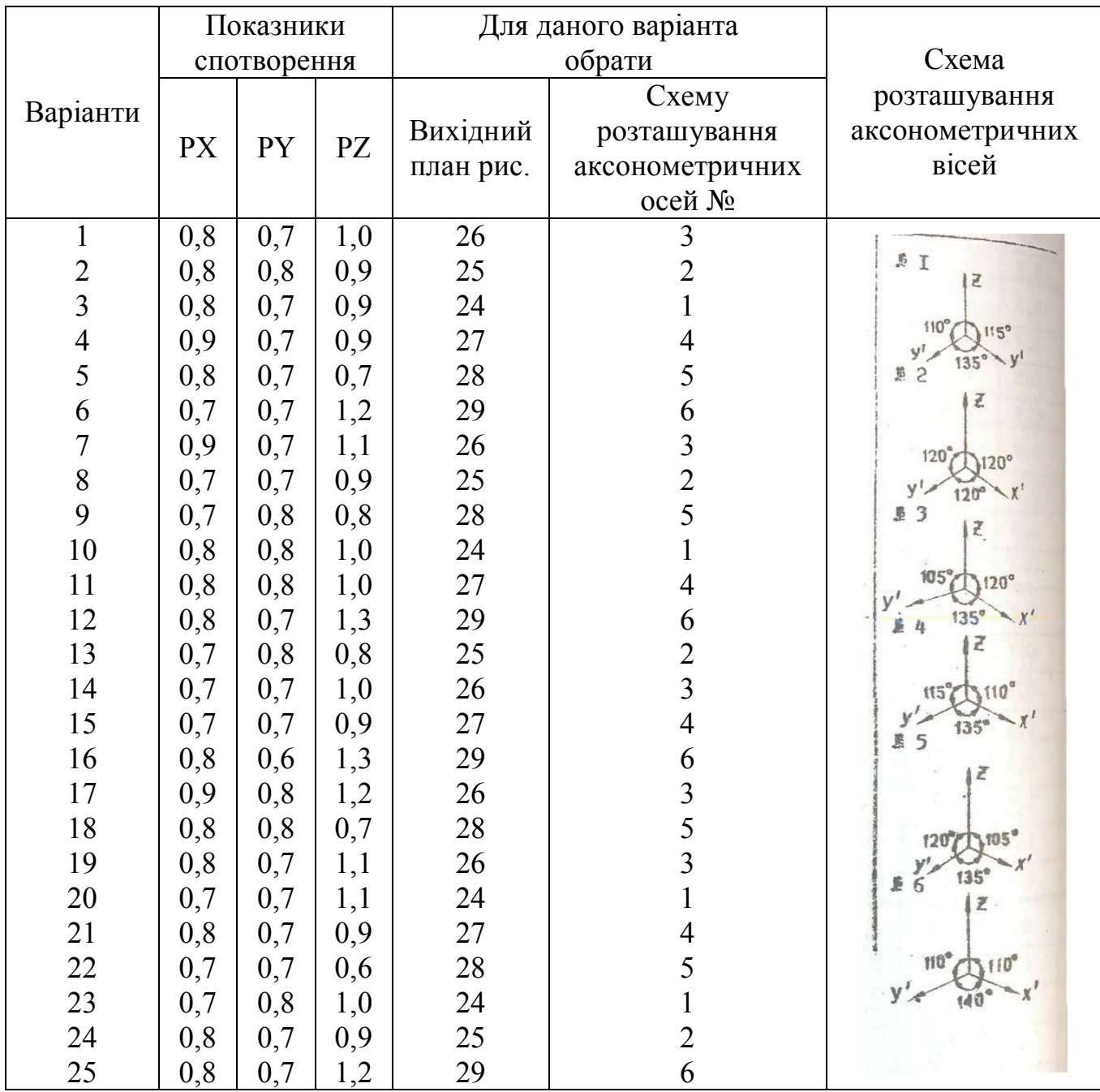

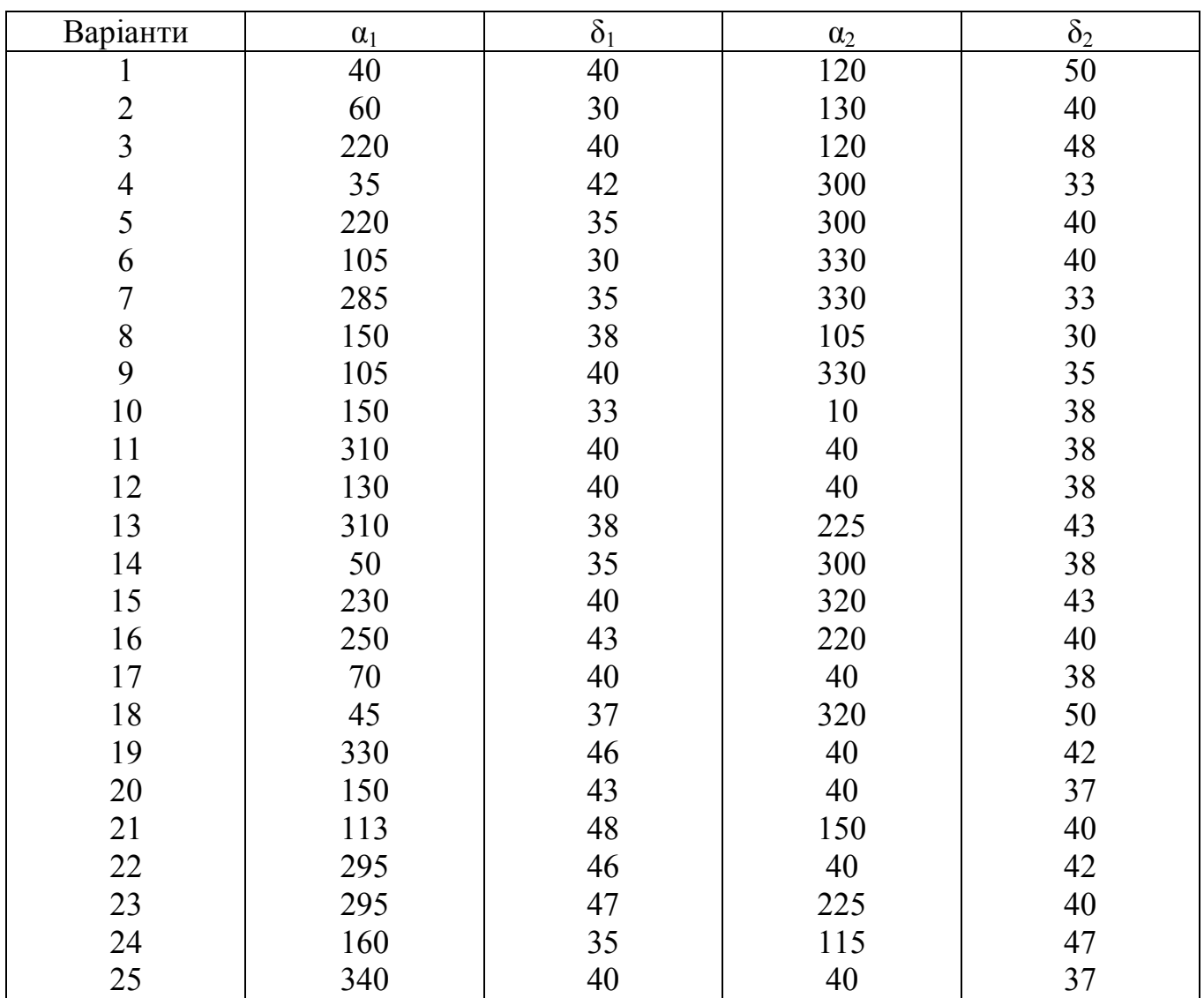

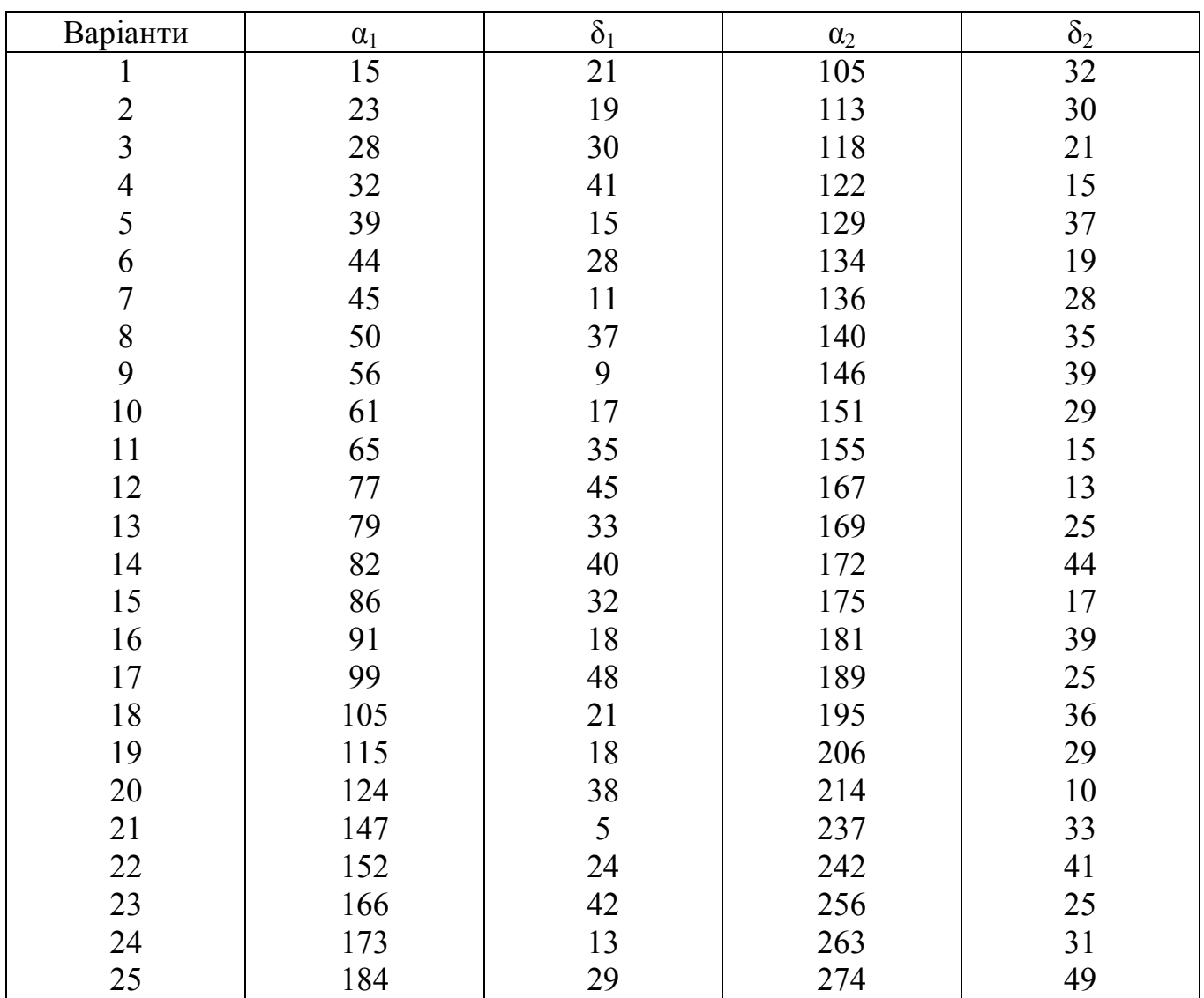

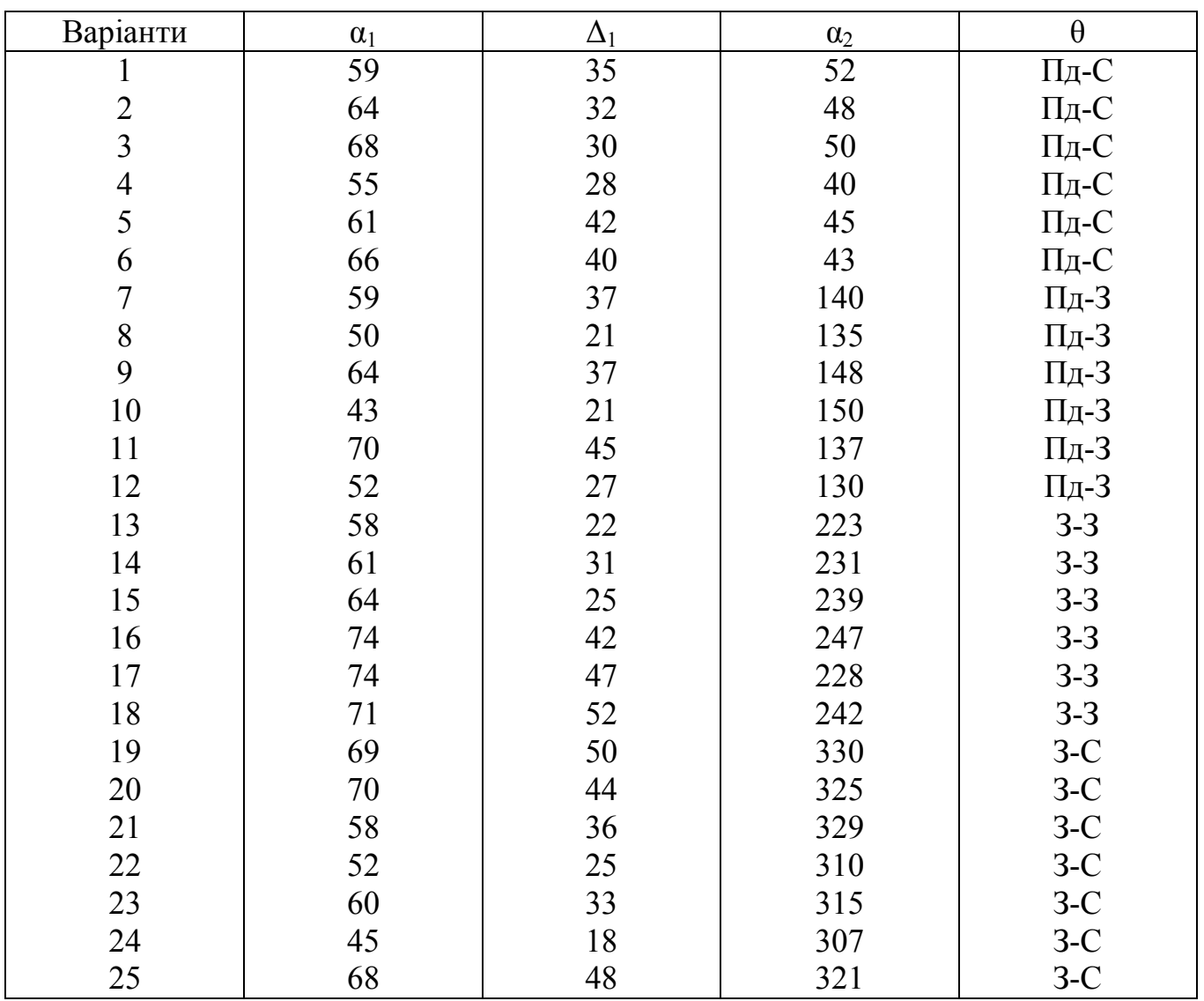

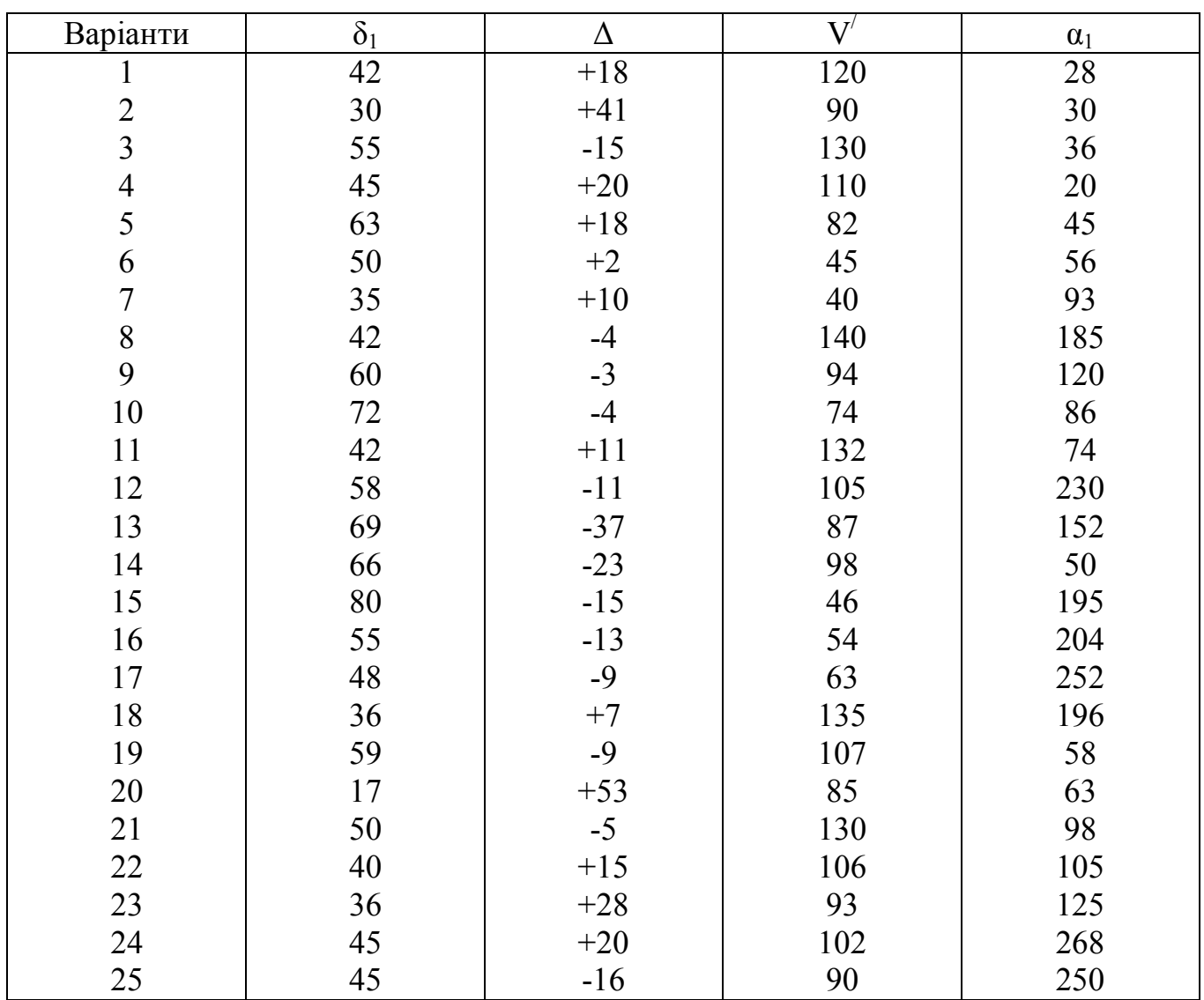

## ЗАВДАННЯ 26 і 27

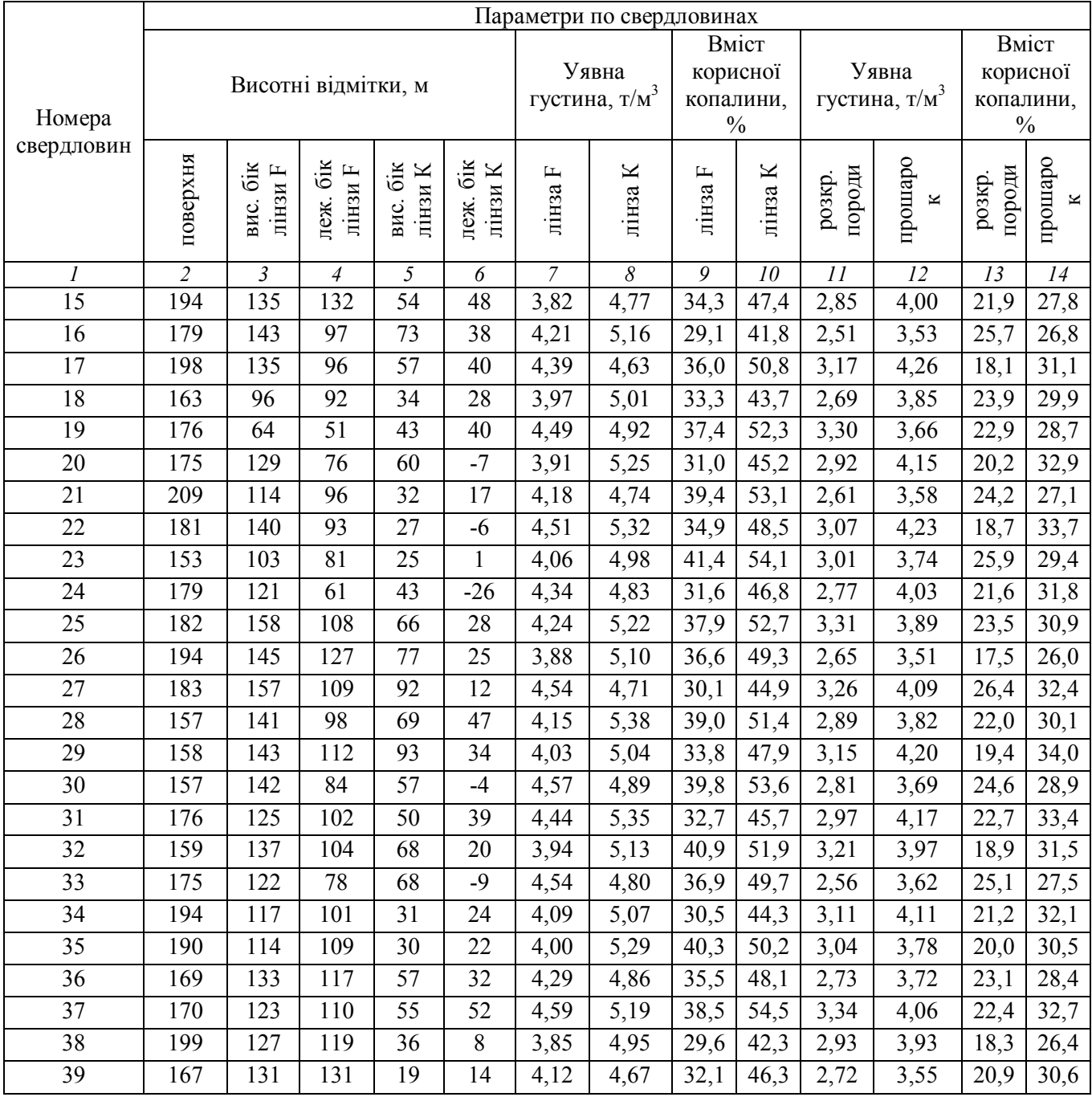

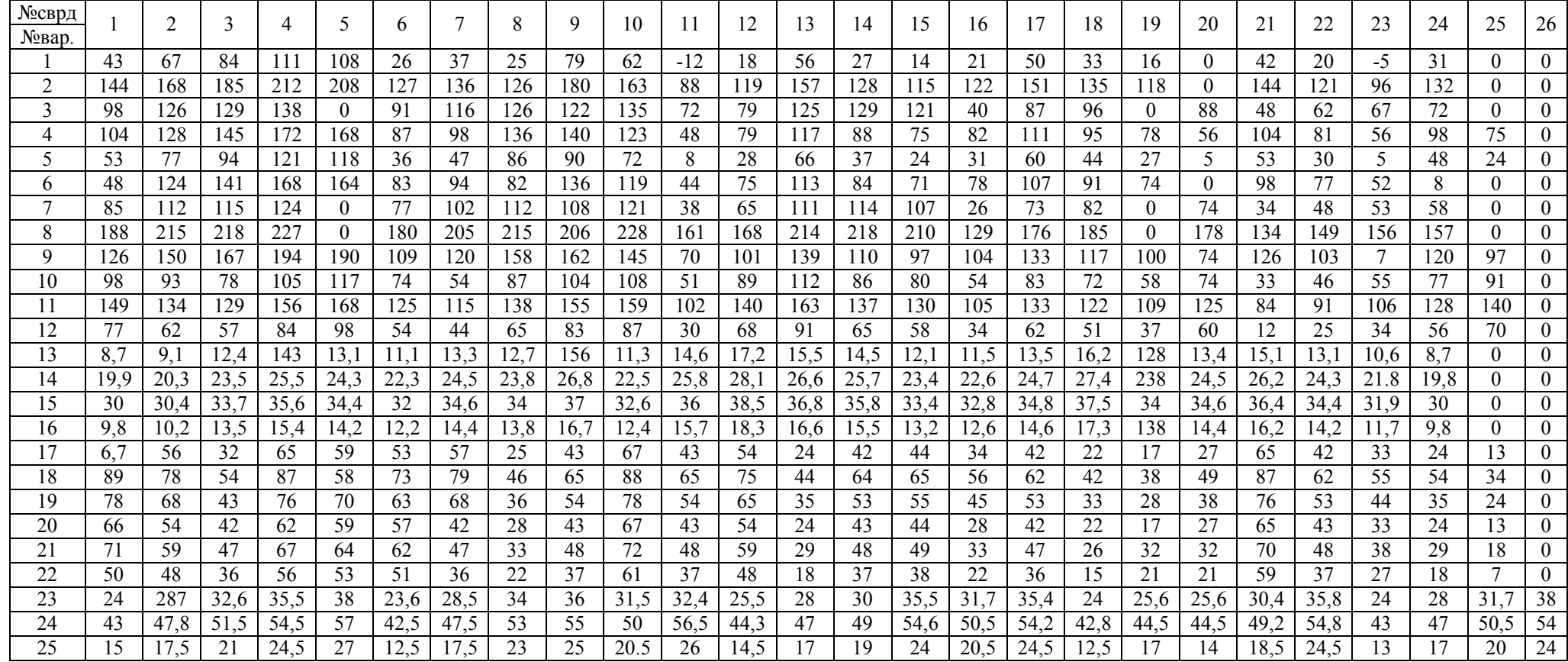

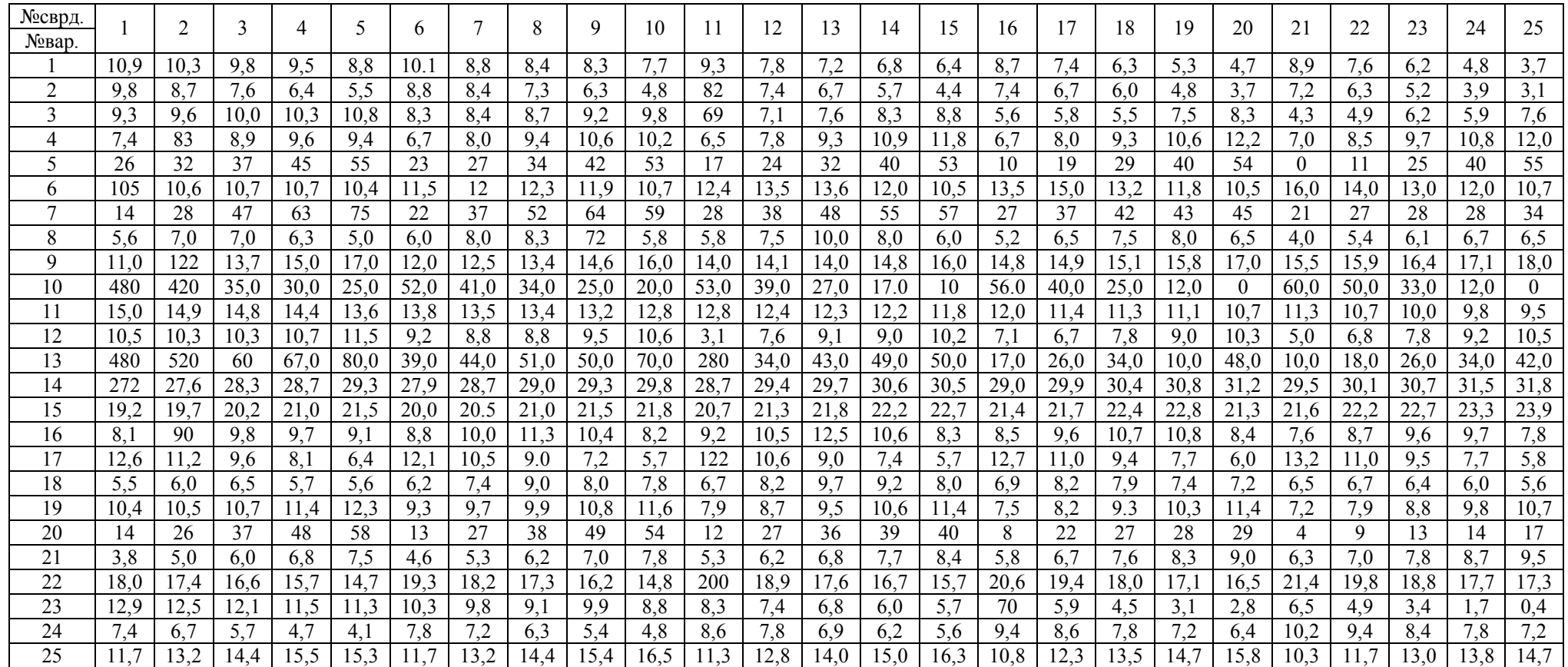

## *ЗАПИТАННЯ І ЗАВДАННЯ ДЛЯ ВИКОНАННЯ САМОСТІЙНИХ РОБІТ, САМОАНАЛІЗУ І САМОКОНТРОЛЮ*

Запитання і завдання охоплюють весь обсяг матеріалу дисципліни «Гірнича геометрія», який відноситься до розділу «Проекції, що застосовуються при складанні гірничої графічної документації». Питання чи завдання формулюються так, як і в тексті «Методичних вказівок», навчальних посібників і підручників. Прочитавши питання або завдання, студент може відповісти на нього усно чи (в разі потреби) з виконанням простих графічних рішень. Успішна відповідь на всі пункти свідчить про засвоєння всього матеріалу.

## *ЗАГАЛЬНІ ПОЛОЖЕННЯ*

1.Що вивчає гірнича геометрія?

2.Які задачі гірничого виробництва вирішуються за допомогою гірничої геометрії?

- 3. Коротка історія розвитку дисципліни.
- 4. Проекції, що застосовуються в гірничій геометрії.
- 5. Суть центрального і паралельного проекціювання.
- 6. Вимоги до графіків гірничої документації.

## *ПРОЕКЦІЇ З ЧИСЛОВИМИ ПОЗНАЧКАМИ (ВІДМІТКАМИ)*

1.Суть проекцій. Зображення точки. Що виражає собою точка в маркшейдерській практиці?

- 2. Зображення прямої лінії двома способами.
- 3. Елементи залягання прямої.
- 4. Кут нахилу, висота перерізу, закладання прямої.
- 5. Градуювання прямої. Три способи градуювання.
- 6. Взаємне положення прямої і точки.
- 7. Взаємне положення двох прямих
- 8. Дві взаємно перпендикулярні прямі, що розташовані у вертикальній площині
- 9 Принцип зображення площини в проекції з числовими позначками
- 10. Елементи залягання площини
- 11. Співвідношення між кутом падіння, висотою перерізу і закладанням площини
- 12. Побудова площини за п'ятьма різними вихідними даними
- 13. Взаємне положення двох площин
- 14. Знаходження лінії перетину двох площин. Аналог з практики
- 15. Взаємне положення прямої і площини. Аналог з практики
- 16. Пряма і зворотна задачі на пряму, яка лежить у площині. Аналог з практики
- 17. Принцип відшукання точки перетину при перетині площини прямою
- 18. Задачі на перетин прямої і площини. Аналог з практики

19. Суть рішення задач на знаходження неспотворених (неперекручених) геометричних елементів

20. Знаходження неспотвореного зображення точки в проекції з числовими позначками

21. Визначення найкоротшої відстані між прямою і точкою. Аналог з практики

22. Знаходження кута між прямими, що перетинаються. Аналог з практики

23. Суть визначення двогранного кута між площинами. Аналог з практики

24. Дві площини задано горизонталями. Знайти двогранний кут між ними

25. Дві площини задано елементами залягання. Знайти двогранний кут між площинами

26. Знаходження кута між прямою і площиною. Аналог з практики.

## *АКСОНОМЕТРИЧНІ ПРОЕКЦІЇ*

1.Суть аксонометричної проекції точки

2. Показники спотворення, аксонометрична система координат, кут проекціювання, вторинні проекції, як можна задати точку в аксонометричній проекції?

3. Властивості аксонометричної проекції

4. Різновидності аксонометричного масштабу

5. Види аксонометричних проекцій

6. Залежність між показниками спотворення в ортогональній та косокутній аксонометричних проекціях

7. Основна властивість косокутної аксонометричної проекції. Теорема Польке

8. Характерні розташування осей і показники спотворення в аксонометричній проекції

9. Принцип побудови аксонометричного зображення

10. Побудова аксонометричного зображення гірничих виробок координатним, графічним способами, а також за допомогою ЕОМ

11. Побудова аксонометричного зображення топографічної поверхні

12. Побудова блок-діаграм в аксонометричній проекції

13. Рішення задач в аксонометричній проекції на визначення лінійних, кутових величин, площ і ін.

14. Масштабний еліпс і рішення задач в аксонометричній проекції за його допомогою

## *АФІННІ ПРОЕКЦІЇ*

1.Суть афінного проекціювання, афінітет

2.Основні властивості афінного проекціювання

3. Умовні і афінні координати

4. Показники спотворення при ортогональному проекцію ванні

5. Показники спотворення при проекцію ванні на вертикальну площину проекцій

6. Показники спотворення при куті, більшому за 90<sup>º</sup> , між площиною плану і площиною проекцій

7. Умови, за яких афінне зображення буде найбільш наочним

8. Побудова гірничих виробок в афінних проекціях

9. Масштабний еліпс. Обґрунтування методики його побудови

- 10. Знаходження показника спотворення без масштабного еліпсу
- 11. Рішення задачі на визначення дирекційного кута по афінному кресленню
- 12. Рішення задачі на визначення площі по афінному кресленню

## *СТЕРЕОГРАФІЧНІ ПРОЕКЦІЇ*

- 1.Суть стереографічних проекцій. Проекція точки
- 2. Проекція прямої. Елементи залягання.
- 3. Проекція площини. Елементи залягання
- 4. Основні властивості стереографічної проекції
- 5. Пряма й зворотна задачі на пряму
- 6. Пряма й зворотна задачі на площину
- 7. Знаходження двогранного кута між площинами
- 8. Знаходження кута між прямою і площиною
- 9. Знаходження кута між прямими
- 10. Пряма й зворотна задачі на пряму в площині
- 11. Суть побудови полярної стереографічної сітки. Застосування в практиці
- 12. Суть побудови екваторіальної стереографічної сітки. Застосування на практиці
- 13. Обробка тріщинуватості масиву за допомогою полярної сітки
- 14. Пряма і зворотна задачі на побудову прямої і площини
- 15. Рішення задачі на знаходження двогранного кута між площинами.

## *ТОПОГРАФІЧНА ПОВЕРХНЯ*

- 1.Види поверхонь Що таке топографічна поверхня?
- 2. Основні властивості топографічної поверхні
- 3. Способи задання топографічної поверхні
- 4 Вибір площини проекції і масштабу для зображення топографічної поверхні
- 5 Способи побудови топографічних поверхонь
- 6. Спосіб многогранника, переваги й недоліки
- 7. Спосіб розрізів (профілів), переваги й недоліки
- 8. Спосіб інваріантних ліній, переваги й недоліки
- 9. Математичні дії з топографічними поверхнями
- 10. Додавання топографічних поверхонь . Обґрунтування
- 11. Віднімання топографічних поверхонь. Обґрунтування
- 12. Множення топографічних поверхонь. Обґрунтування
- 13. Ділення топографічних поверхонь. Обґрунтування
- 14. Практичні приклади з геолого-маркшейдерської практики щодо математичних

дій з топографічними поверхнями.

## СПИСОК РЕКОМЕНДОВАНОЇ ЛІТЕРАТУРИ

- 1. Букринский В. А. Геометрия недр. -- М.: Недра, 1985. 526с.
- 2. Ушаков И.Н. Горная геометрия. М.: Недра, 1979. 440с.
- 3. Мирний В.В. Проекції, які застосовуються в геометрії надр і маркшейдерській справі. – Донецьк: ДПІ, 1993. – 220с.
- 4. Мирний В.В. Проекції в маркшейдерії. Київ: Міносвіти України, 1994. 284с.

5. Белоконев Г.А., Калиниченко В.М. Проекции, применяемые при геометризации недр. – Новочеркасск: УПЦ «Набла» ЮРГТУ (НПИ), 2003. – 80с.

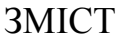

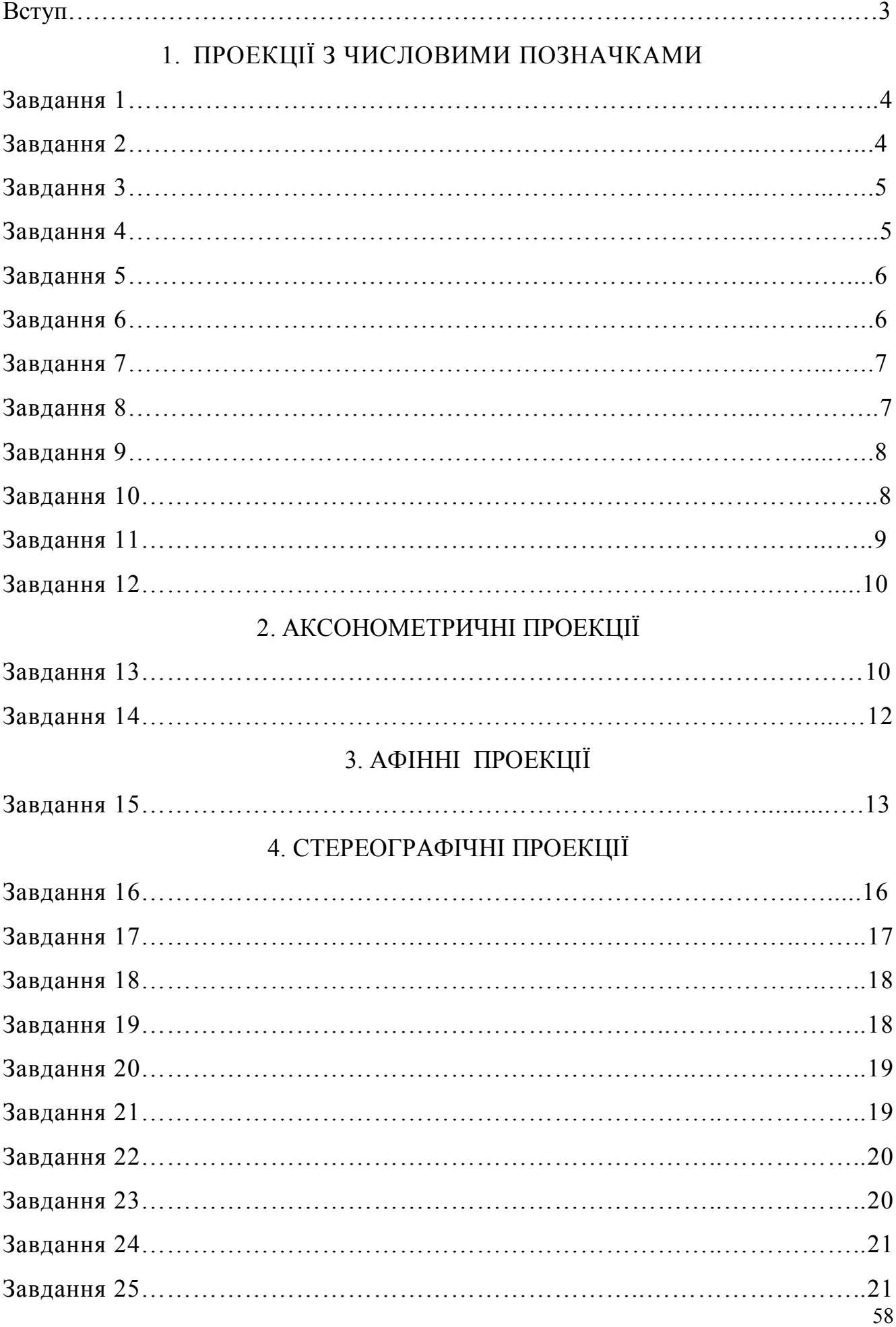

# 5. ТОПОГРАФІЧНІ ПОВЕРХНІ І МАТЕМАТИЧНІ ДІЇ З НИМИ

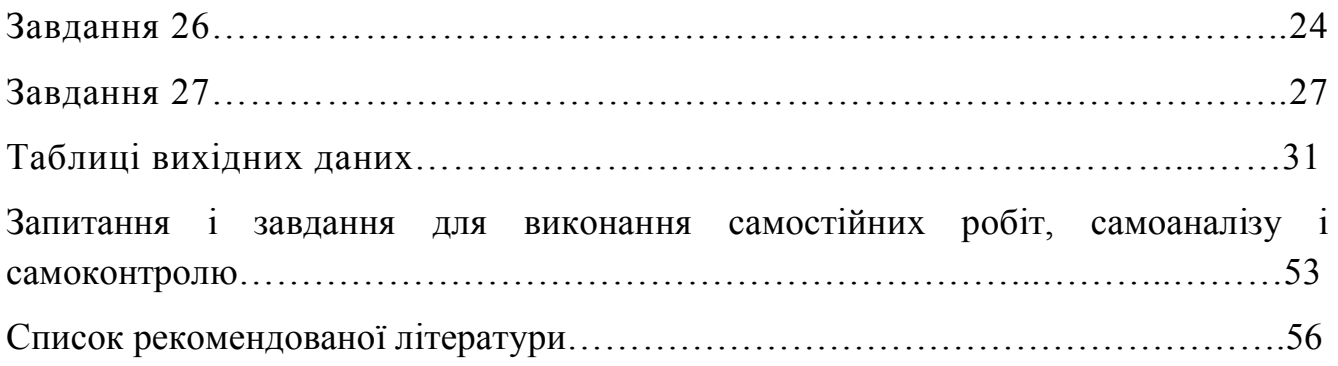